# **Dziedziczenie jednobazowe, poliformizm, tablice wska**ź**ników na obiekty**

- **1. Polimorfizm (1) – tablice wska**ź**ników na obiekty**
- **2. Polimorfizm (2) – tablice wska**ź**ników na obiekty**
- **3. Polimorfizm (3) – tablice wska**ź**ników na unikatowe obiekty, klasa abstrakcyjna**
- **4. Klasa obsługuj** ą**ca uniwersaln**ą **tablic** ę**zawieraj**ą**c**ą **wska** ź**niki na unikatowe obiekty**

**1. Polimorfizm (1) – tablice wska**ź**ników na obiekty**

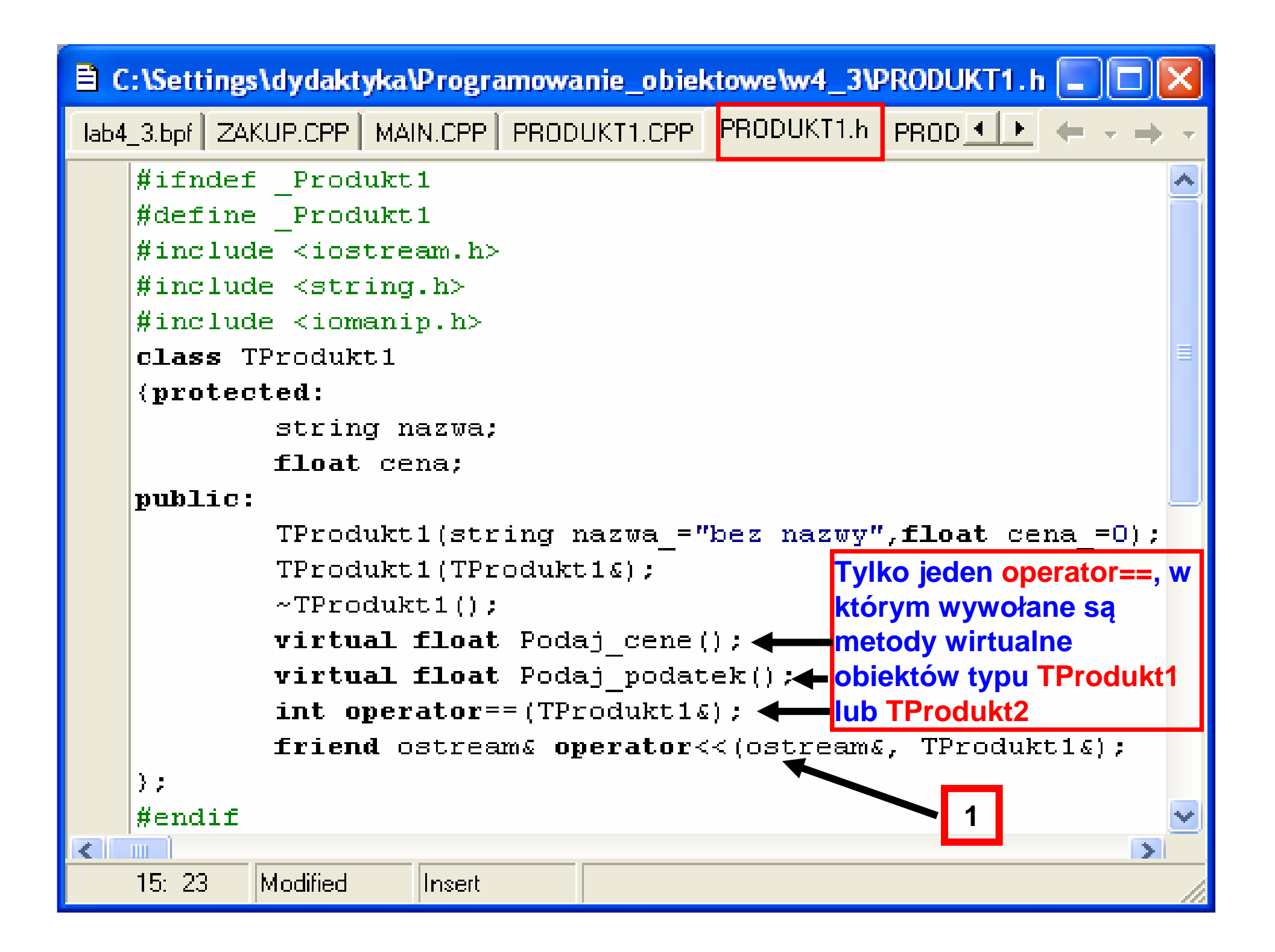

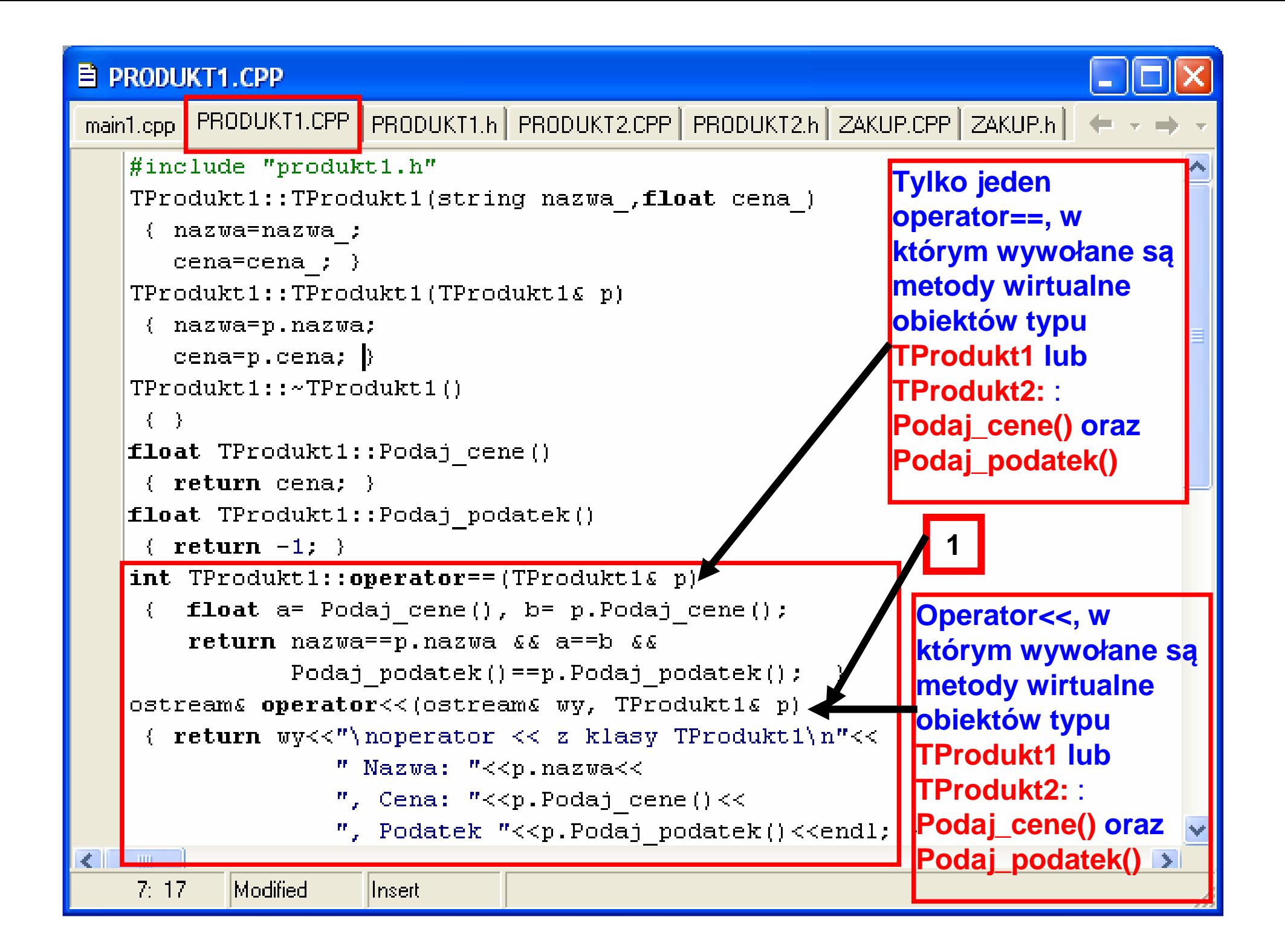

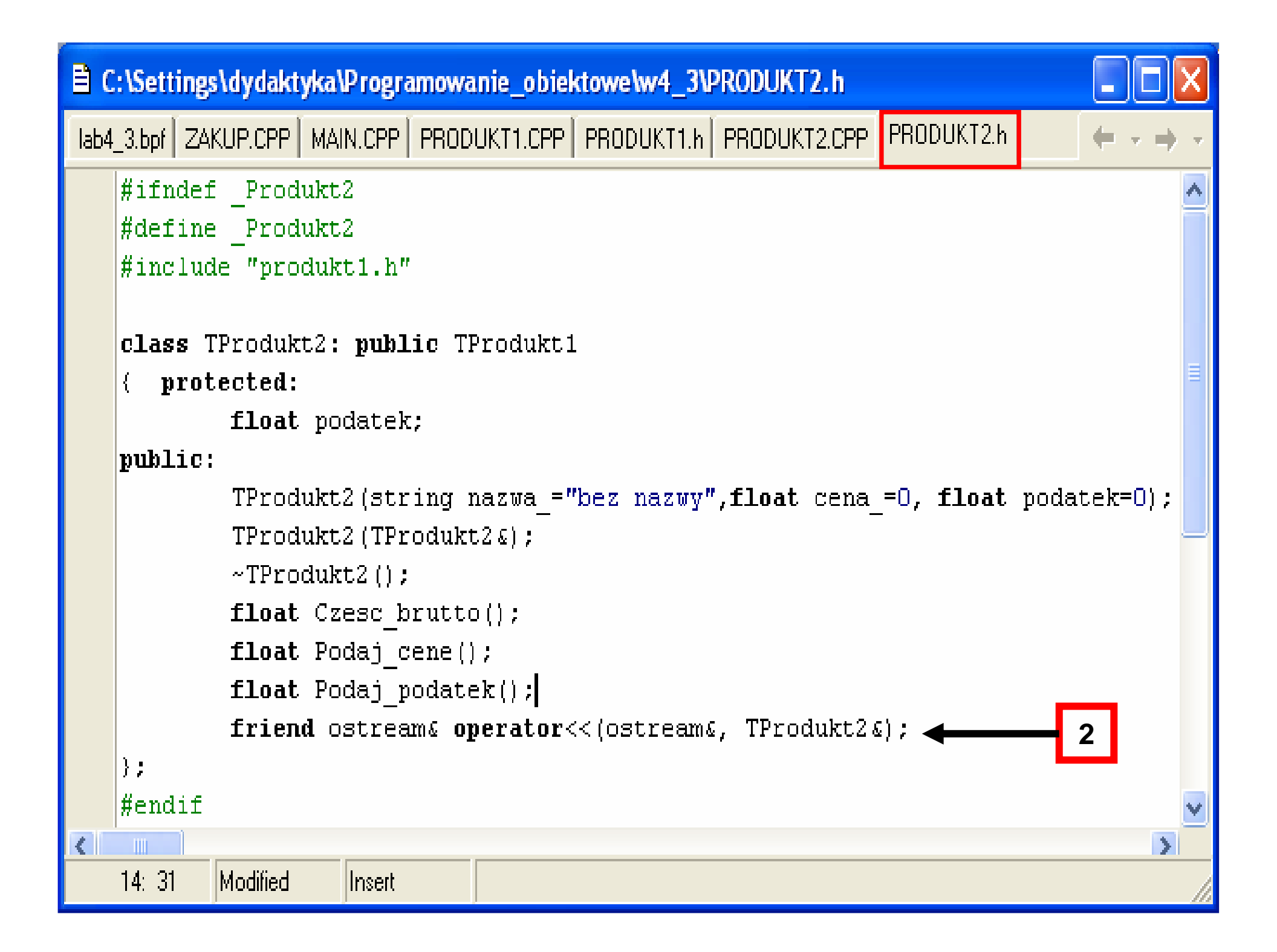

### **目 PRODUKT2.CPP**

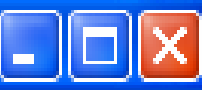

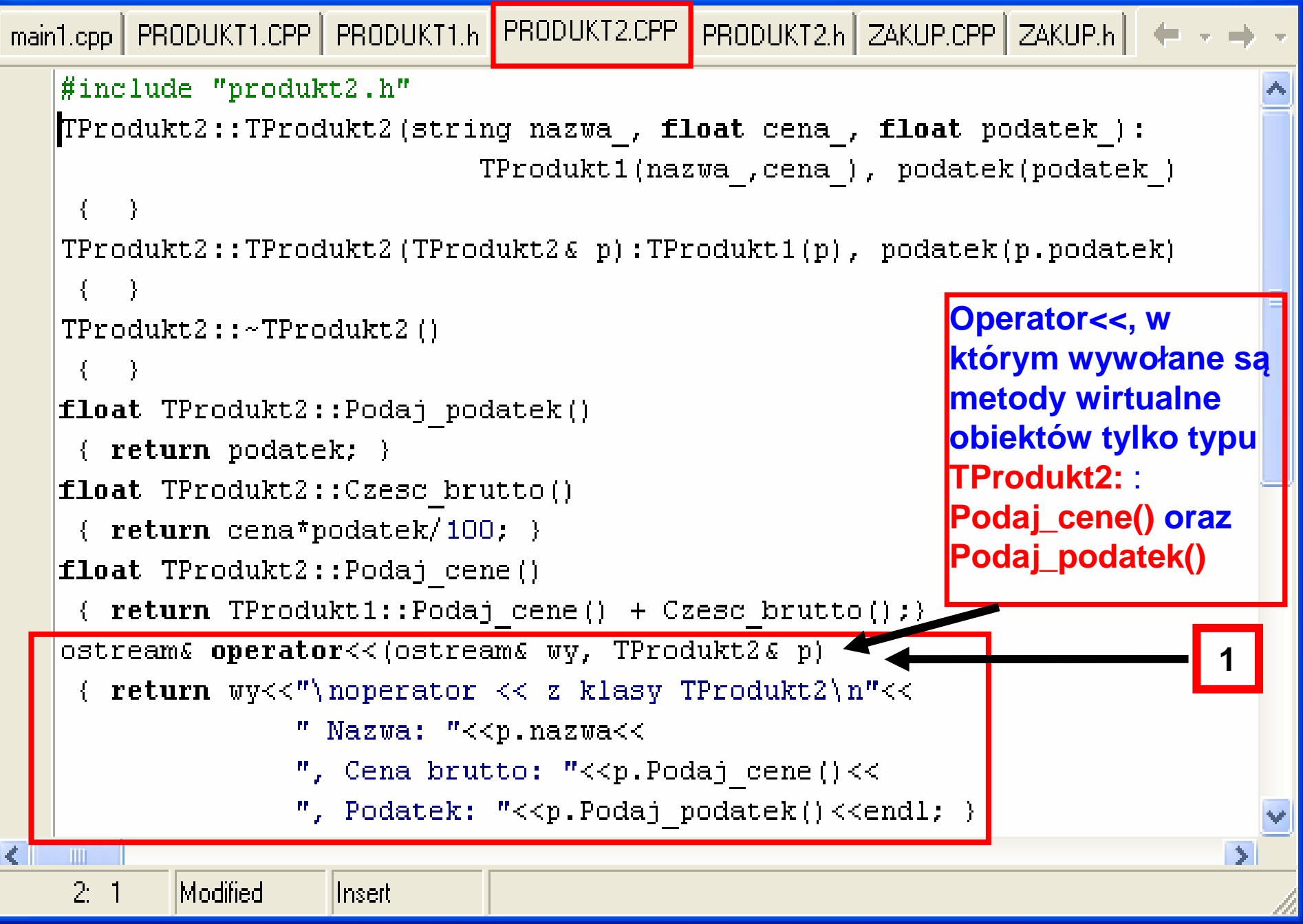

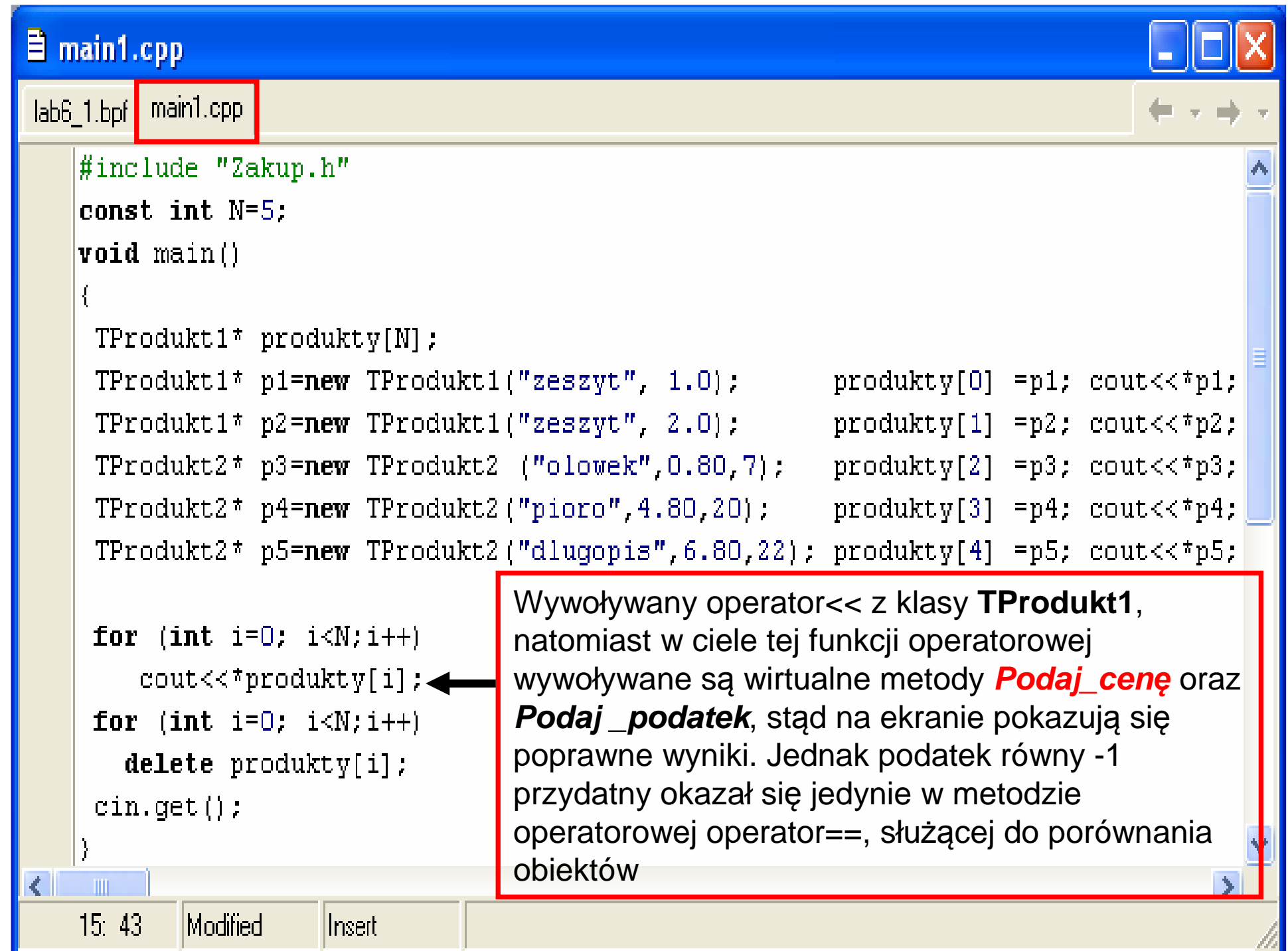

哪 C:\Settings\dydaktyka\Programowanie\_obiektowe\w... **1 – operator <<** operator << z klasy TProdukt1 Nazwa: zeszyt, Cena: 1, Podatek  $-1$ **z klasy TProdukt1**loperator << z klasy TProdukt1 Nazwa: zeszyt, Cena: 2, Podatek  $-1$ **2 – operator<<** loperator << z klasy TProdukt2 Nazwa: olowek, Cena brutto: 0.856, Podatek: 7 **z klasy TProdukt2**operator << z klasy TProdukt2 Nazwa: pioro, Cena brutto: 5.76, Podatek: 20 **1 - operator<<**operator << z klasy TProdukt2 Nazwa: dlugopis, Čena brutto: 8.296, Podatek: 22 **z klasyTProdukt1.Poprawnie**operator << z klasy TProdukt1 Nazwa:  $z$ eszyt, Cena: 1, Podatek  $-1$  **drukowana cena i podatek**operator << z klasy TProdukt1 **dzi**ę**ki wirtualnym**Nazwa:  $z$ eszyt, Cena: 2, Podatek -1 **metodom**operator << z klasy TProdukt1 **wywoływanym**Nazwa: olowek, Cena: 0.856, Podatek 7 **w ciele tej funkcji.**operator << z klasy TProdukt1 **Jednak podatek**Nazwa: pioro, Cena: 5.76, Podatek 20 **równy -1 jest**operator << z klasy TProdukt1 **warto**ś**ci**ąNazwa: dlugopis, Cena: 8.296, Podatek 22 **nienaturaln**ą

- **1. Polimorfizm (1) – tablice wska**ź**ników na obiekty**
- **2. Polimorfizm (2) – tablice wska**ź**ników na obiekty**

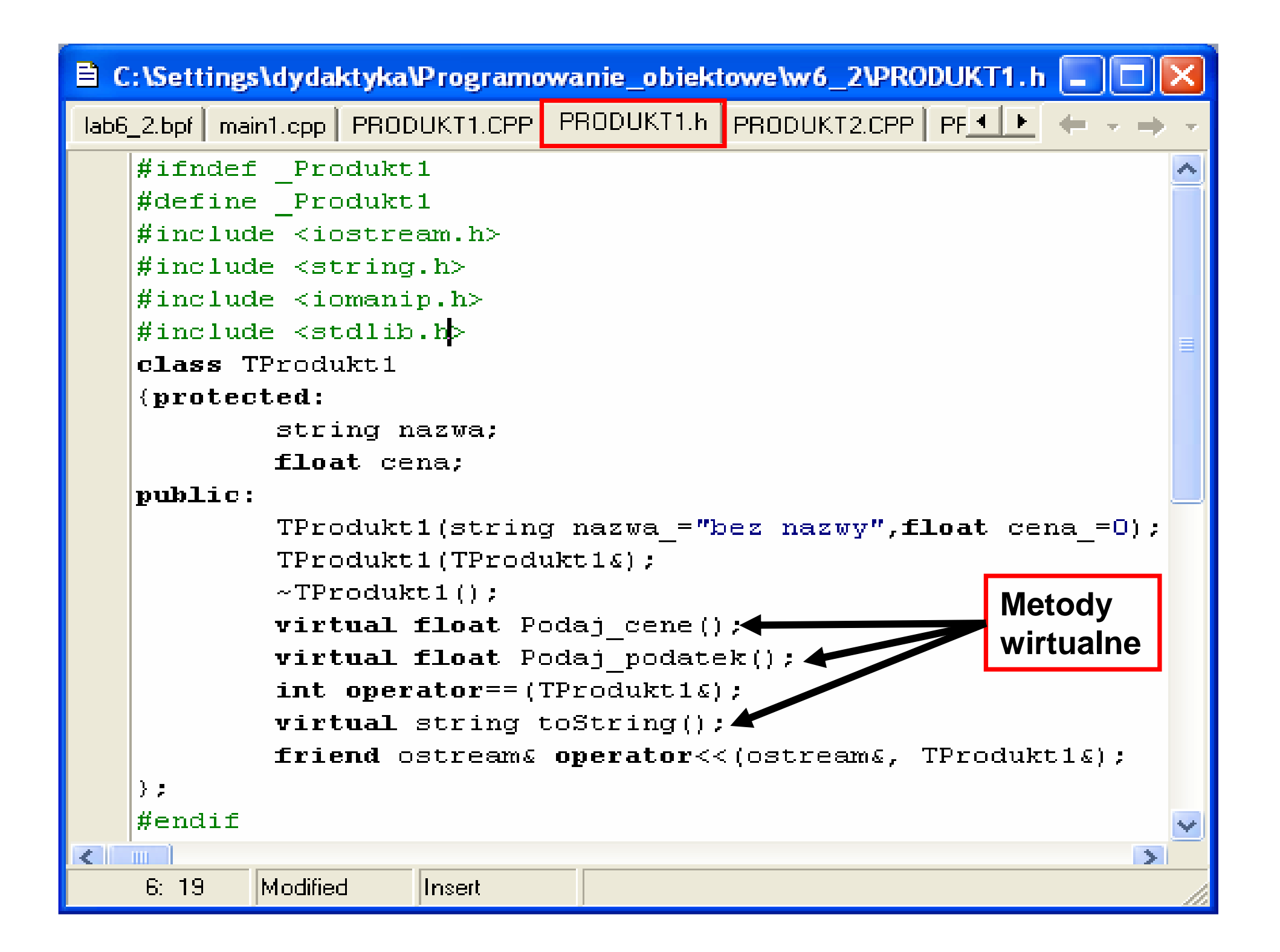

目 PRODUKT1.CPP

lab6\_2.bpf PRODUKT1.CPP  $\sharp$ include "produkt1.h" TProdukt1::TProdukt1(string nazwa, float cena) { nazwa=nazwa ; cena=cena  $;$   $\}$ TProdukt1::TProdukt1(TProdukt1&p) { nazwa=p.nazwa;  $cena=p.cena;$ }  $TFroduktl$ ::~ $TFroduktl()$  $\left\{ \left\{ \right\} \right\}$ float TProdukt1::Podaj cene() { return cena: } float TProdukt1::Podaj podatek()  $\{$  return  $-1$ :  $\}$ int TProdukt1::operator==(TProdukt1& p) { float  $a=$  Podaj cene(),  $b=$  p. Podaj cene(); return nazwa==p.nazwa && a==b && Podaj podatek() == p. Podaj podatek(); } string TProdukt1::toString()  $(chartab[10]:$ return " Nazwa: "+nazwa+ ", Cena detaliczna: "+gcvt(Podaj cene(),3,tab); } ostream& operator<< (ostream& wy, TProdukt1& p) { wy<<"Operator TProdukt1"<<endl; Tutaj może być wywołana return  $wy\ll p.toString() \ll \text{endl};$   $\rightarrow$ <u>mg()<<end1;</u> Energy metoda <mark>toString</mark> z klas **TProdukt1** i **TProdukt2** $1:1$ Ilnsert

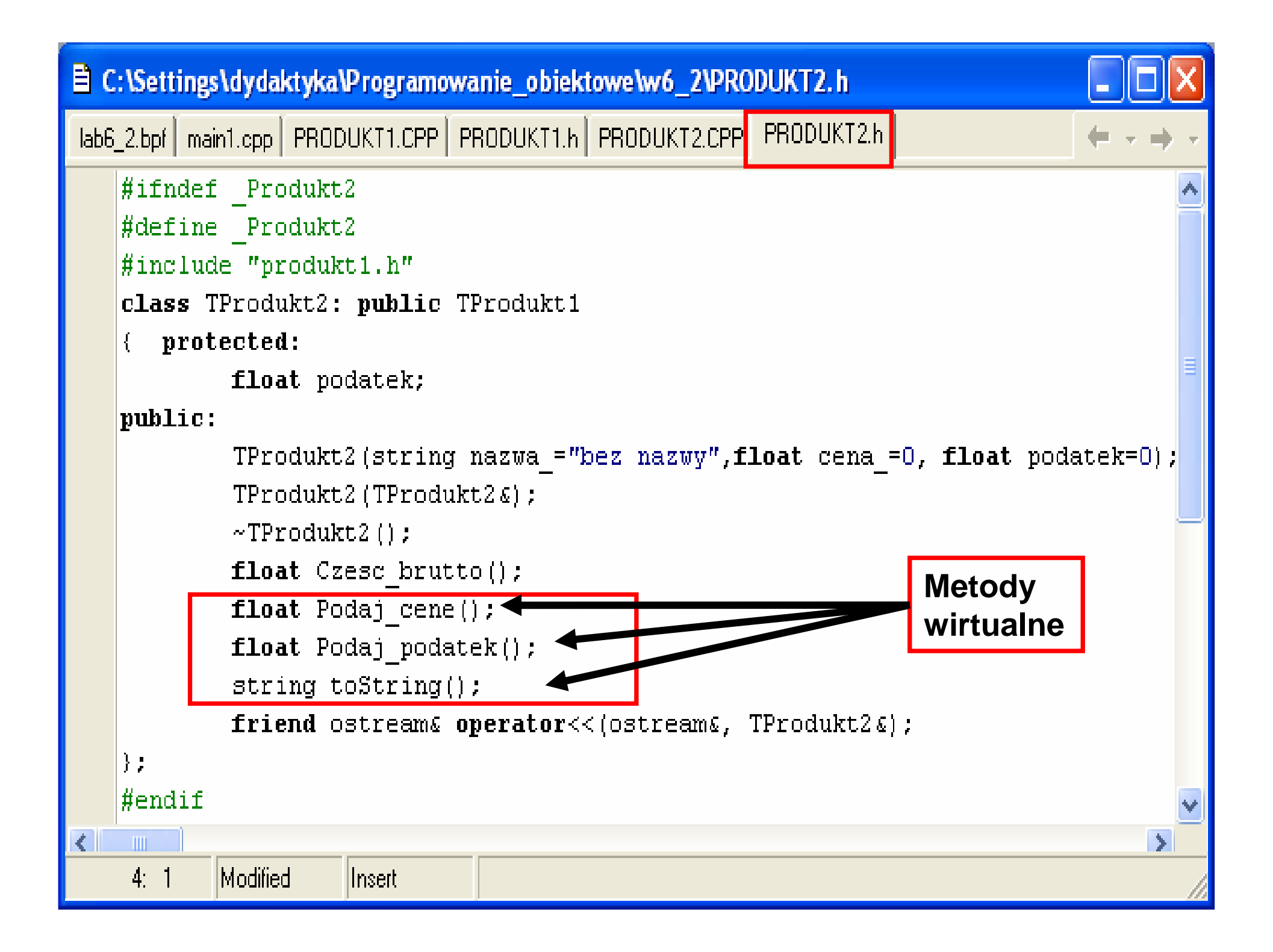

#### **E PRODUKT2.CPP** lab6\_2.bpf | main1.cpp | PRODUKT1.CPP | PRODUKT1.h | PRODUKT2.CPP | PRODUKT2.h |  $\#$ include "produkt2.h" TProdukt2::TProdukt2(string nazwa, float cena, float podatek): TProdukt1(nazwa, cena), podatek(podatek)  $TProofukt2: TProdukt2(TProdukt2& p): TProdukt1(p), podatek(p,podatek)$ TProdukt2::~TProdukt2() float TProdukt2::Podaj podatek() {  $return$   $p$ odatek; } float TProdukt2:: Czesc brutto() Tutaj jest wywołana metoda { return cena\*podatek/100; } **toString**l z klasy **TProdukt1**float TProdukt2::Podaj cene() { return TProdukt1::Podaj cene() + Czesc brutto(); }  $|string|T$ Produkt2::toString() {  $char$  t[10]; return TProdukt1::toString()+", Podatek: "+itoa(Podaj podatek(),t,10); }  $\sigma$  ostream& operator<< (ostream& wy, TProdukt2& p) { wy<<"Operator TProdukt2"<<endl; Tutaj może być wywołana metoda **return**  $wy \leq p \cdot \text{toString()} \leq \text{endl}; )$  **toString**l z klasy **TProdukt2** $\left\langle \cdot \right\rangle$  $-100$ zofia Kruczkiego z postawie za postawie za zastawie za postawie za zastawie za postawie za zastawie za postawi  $18:1$ Modified llnserti

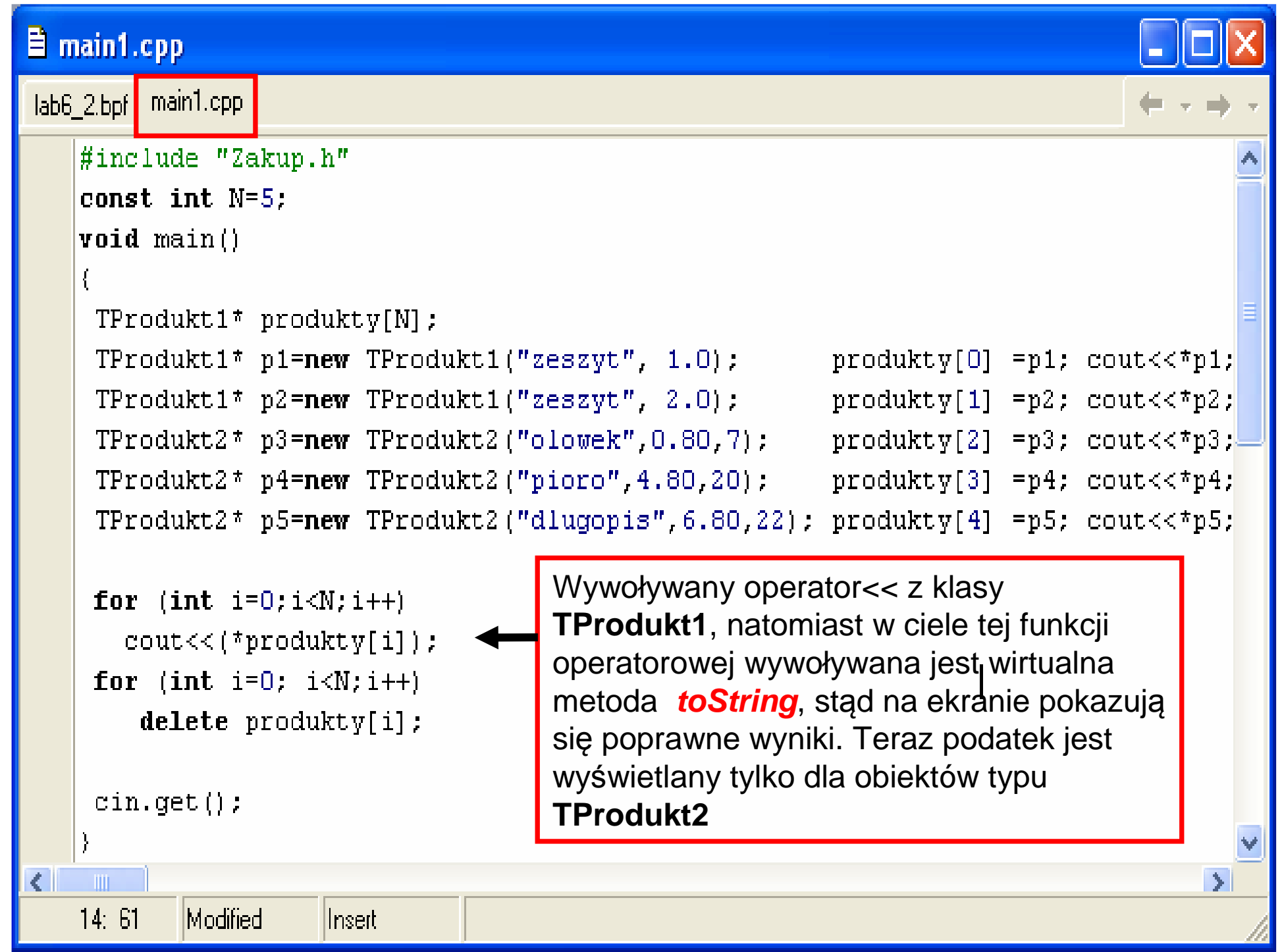

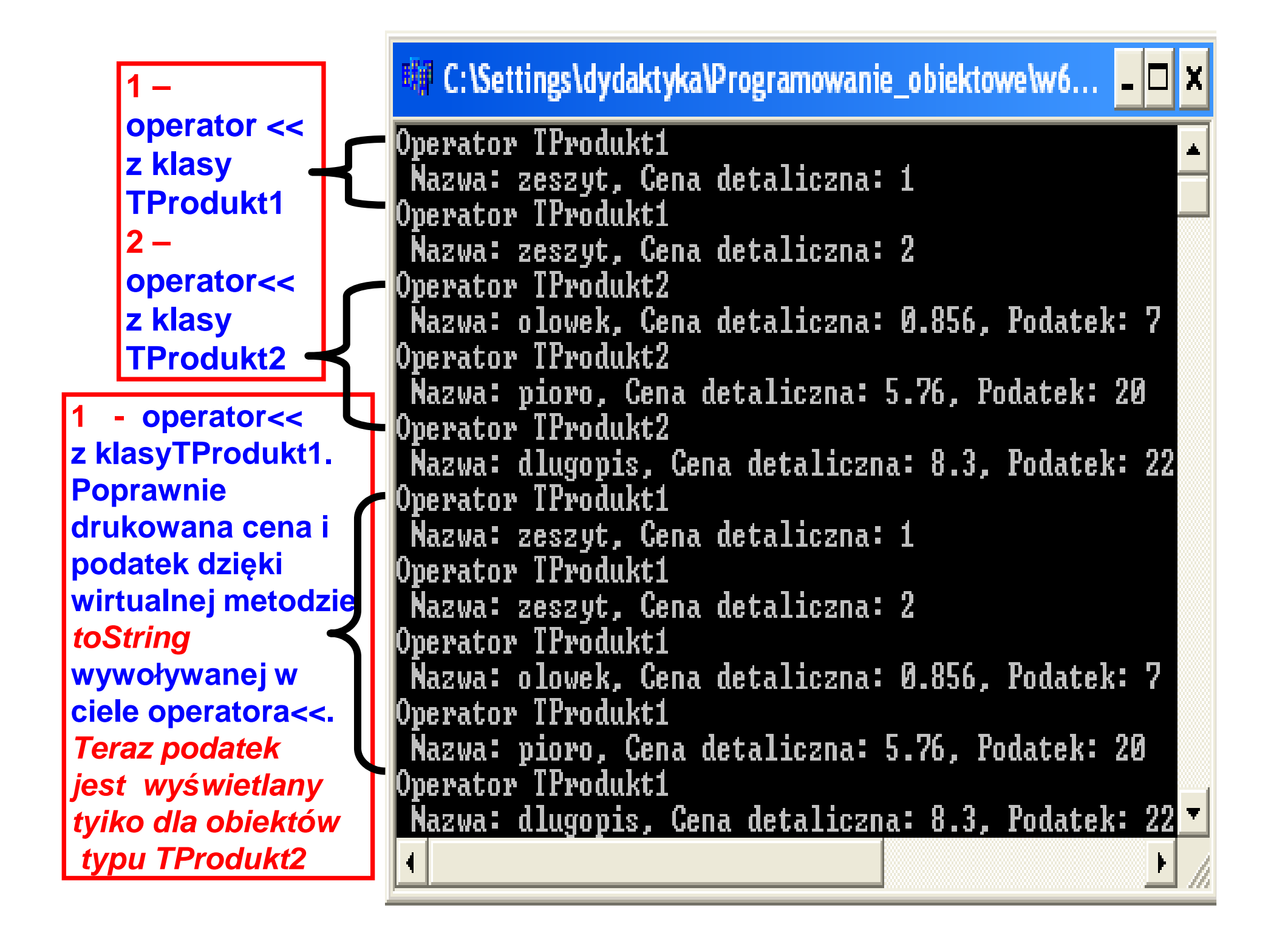

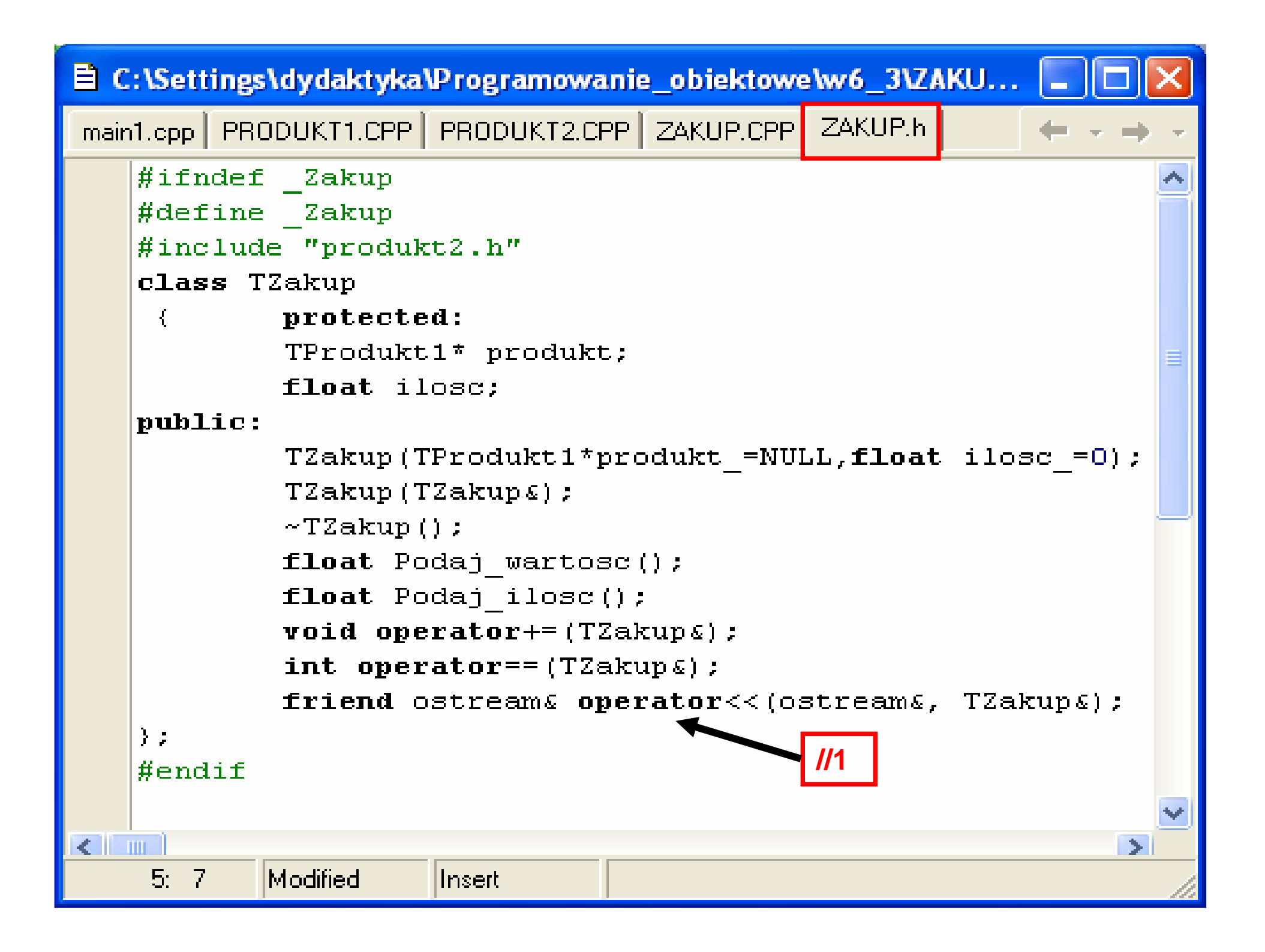

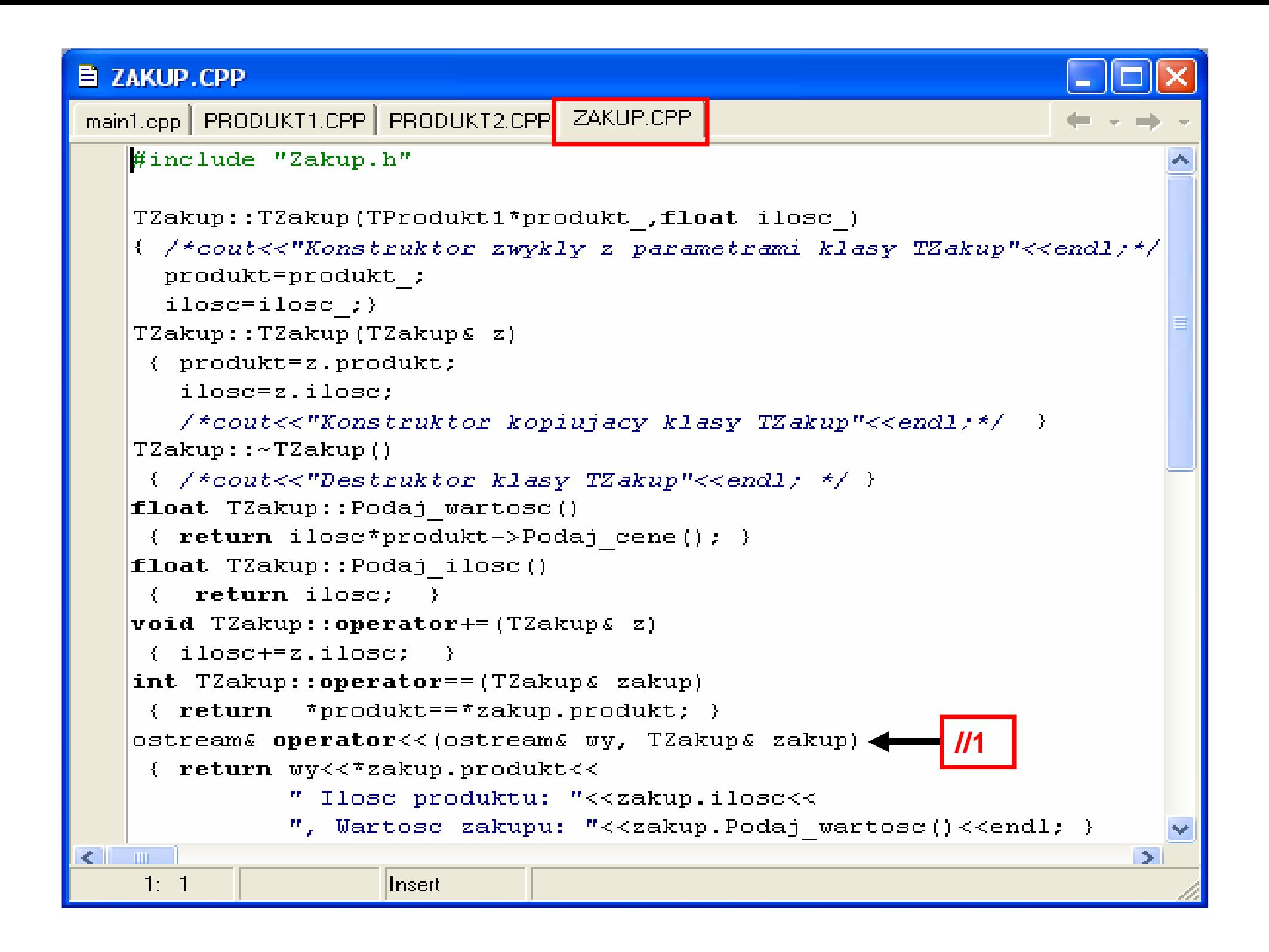

#### 目 main1.cpp lab6\_3.bpf main1.cpp #include "Zakup.h" const int N=5:  $\mathbf{void}\ \mathop{\mathrm{main}}\nolimits()$ TProdukt1\* produkty[N];  $TFroduktl* p1=new TProdukt1("zeszyt", 1.0);$  $\text{product}[0] = p1;$ TProdukt1\* p2=new TProdukt1("zeszyt", 2.0); produkty[1] = p2; TProdukt2\* p3=new TProdukt2("olowek", 0.80, 7); produkty[2] = p3; TProdukt2\*  $p4=new$  TProdukt2 ("pioro", 4.80, 20); produkty[3] =  $p4$ ; TProdukt2\*  $p5=new$  TProdukt2 ("dlugopis", 6.80, 22); produkty[4] = $p5$ ;  $T2akup^*$  zakupy $[M]$ ; for  $(int i=0; i$ {  $zakupv[i] = new TZakup(produktv[i], i+1)$ ;  $\text{count} \ll (\text{#zakupv[i]})$ : (**//1**) Wywoływany operator<< z klasy for (int  $i=0$ ;  $i$ **TProdukt1**, natomiast w ciele tej funkcji delete  $product[v[i];$ operatorowej wywoływana jest wirtualna for  $(int i=0; i$ metoda **toString**, stąd na ekranie  $delete$   $zakupy[i]$ : pokazują si ę poprawne wyniki. Teraz  $\text{cin.get()}$ ; podatek jest wyświetlany tylko dla obiektów typu **TProdukt2** $\mathbb{Z}$   $\mathbb{Z}$   $\mathbb{$  $19:1$ Modified <u>Insert</u>

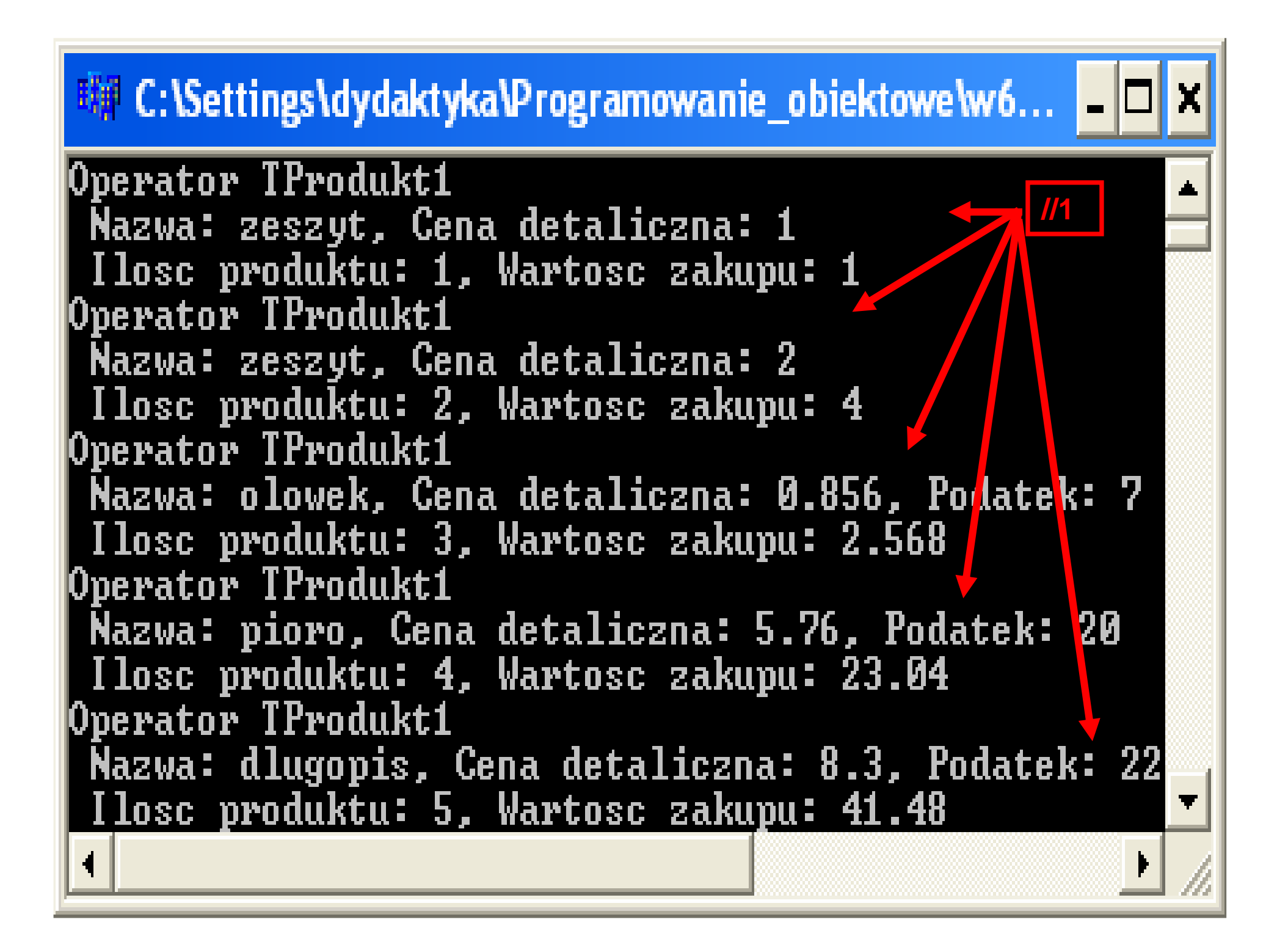

- **1.1. Polimorfizm (1) – tablice wska**ź**ników na obiekty**
- **2. Polimorfizm (2) – tablice wska**ź**ników na obiekty**
- **3. Polimorfizm (3) – tablice wska**ź**ników na unikatowe obiekty, klasa abstrakcyjna**

### **Metody czysto wirtualne, klasy abstrakcyjne**

Metody czysto wirtualne są deklarowane z inicjalizacj ą zerem:

**virtual void** wyswietl () = 0;

Klasa zawierająca co najmniej jedną tak ą funkcj ę jest **klas** ą **abstrakcyjn**ą. Oznacza to, że nie można tworzyć obiektów jej typu.

Funkcja czysto wirtualna **musi by**ć **przedefiniowana w klasie pochodnej**, albo nowo zadeklarowana pochodna klasa będzie ją dziedziczy ć, stąd stanie sięrównież *klasą abstrakcyjną*.

Klasa abstrakcyjna służy do **uogólnienia** cech wszystkich jej nast ępców w danej rodzinie **za pomoc**ą **metod czysto wirtualnych**. Wystarczy korzysta ć ze wskaźników lub referencji do klasy abstrakcyjnej, aby można było zastosować metodę czysto wirtualn ą, która w czasie działania programu zostanie zastąpiona przedefiniowaną metod ą wywołan ą przez aktualnego nast abstrakcyjnej.ępcęklasy

### **St**ą**d dzi**ę**ki klasie abstrakcyjnej mo**ż**na ograniczy**ć**:**

- liczbę innych klas
- $\bullet$  funkcji obsługujących całą rodzinę klas dziedziczących od klasy abstrakcyjnej.

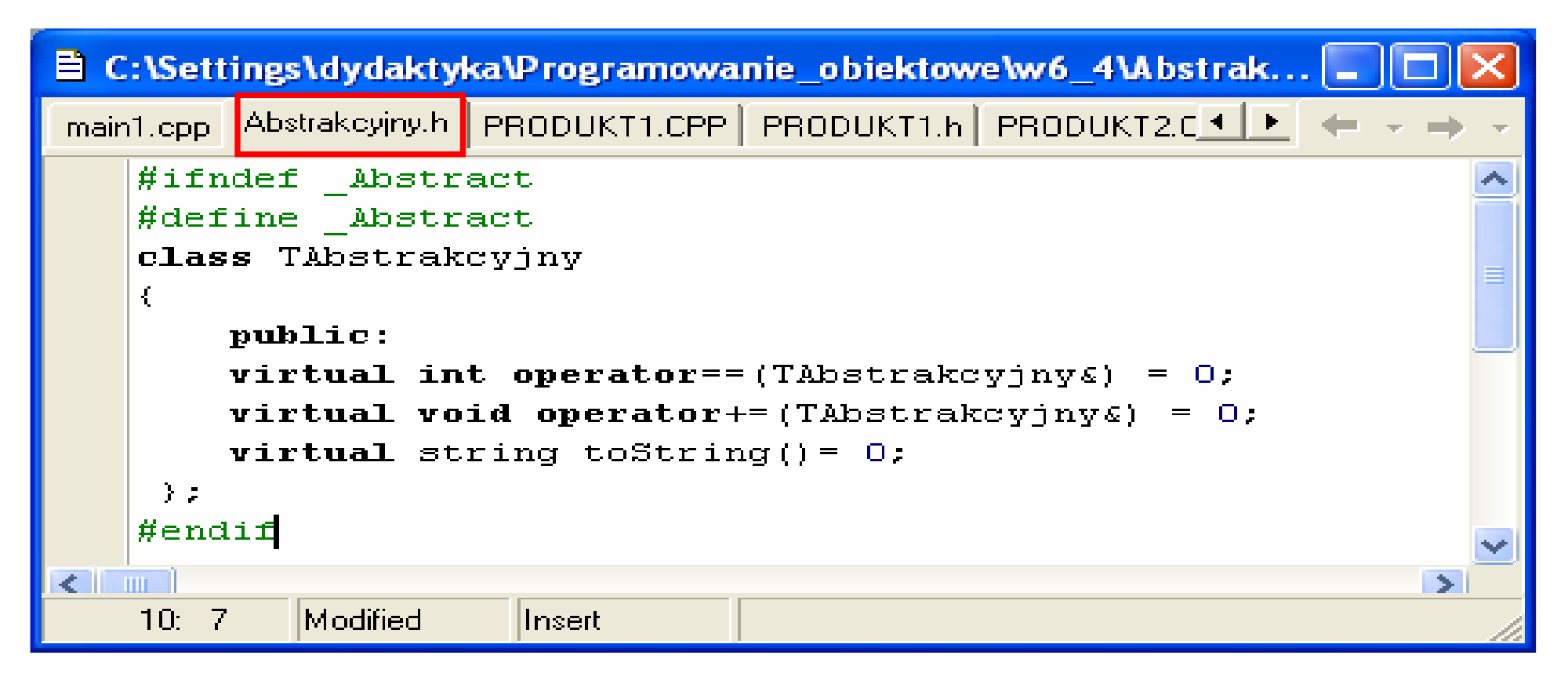

### **Klasa TAbstrakcyjny pozwala uogólni** ć **przechowanie wska**ź**ników obiektów np. w tablicach**

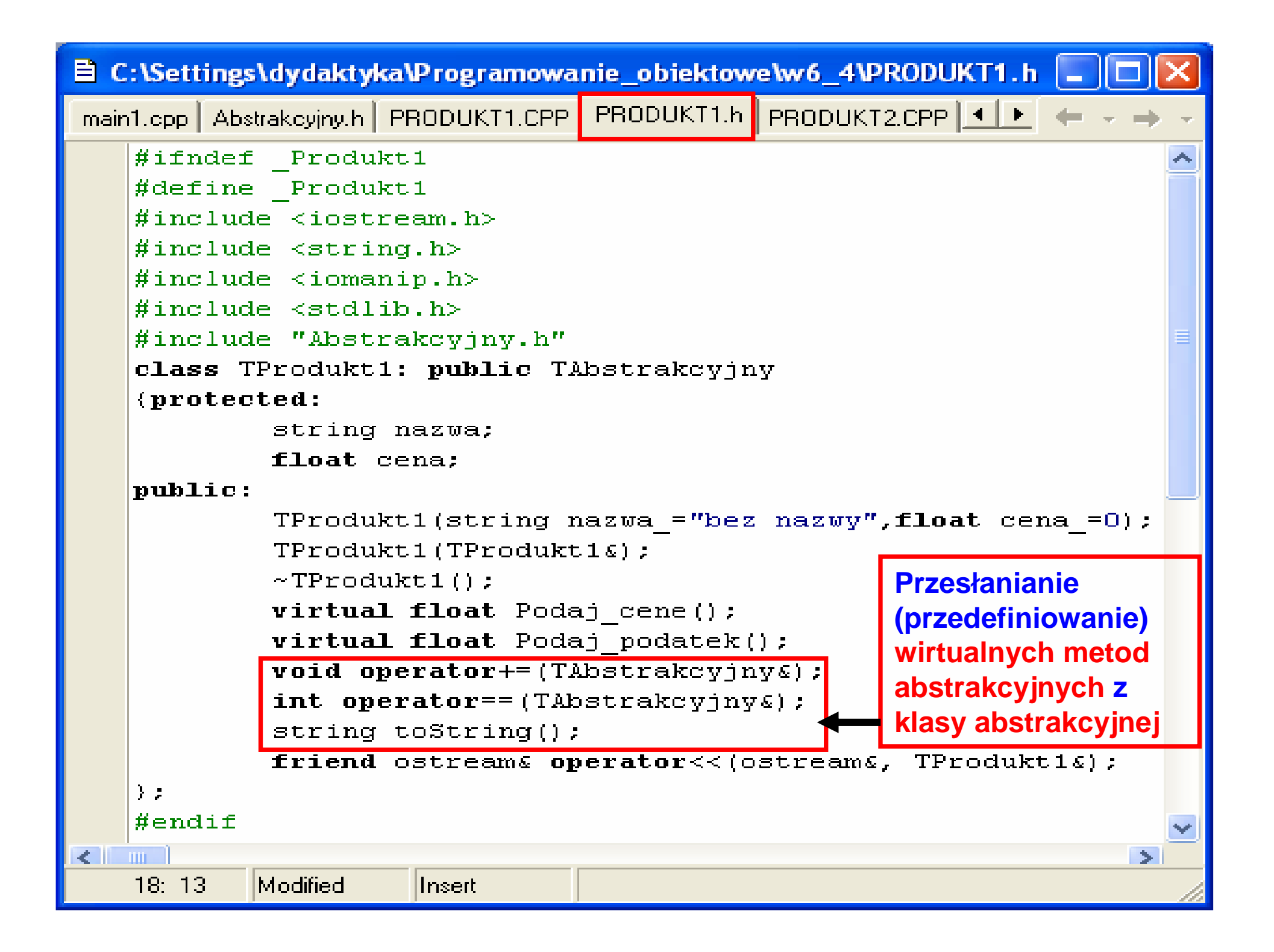

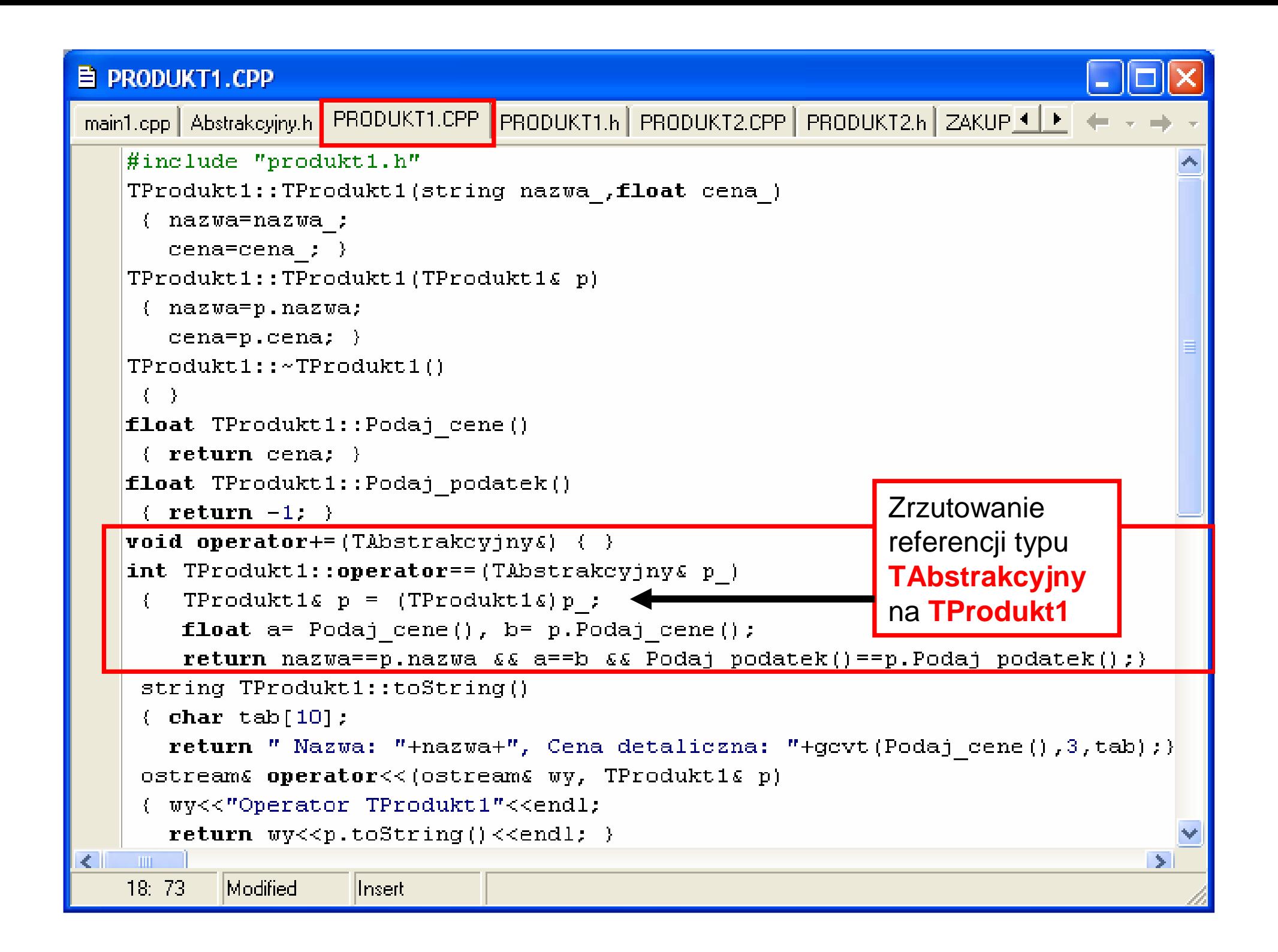

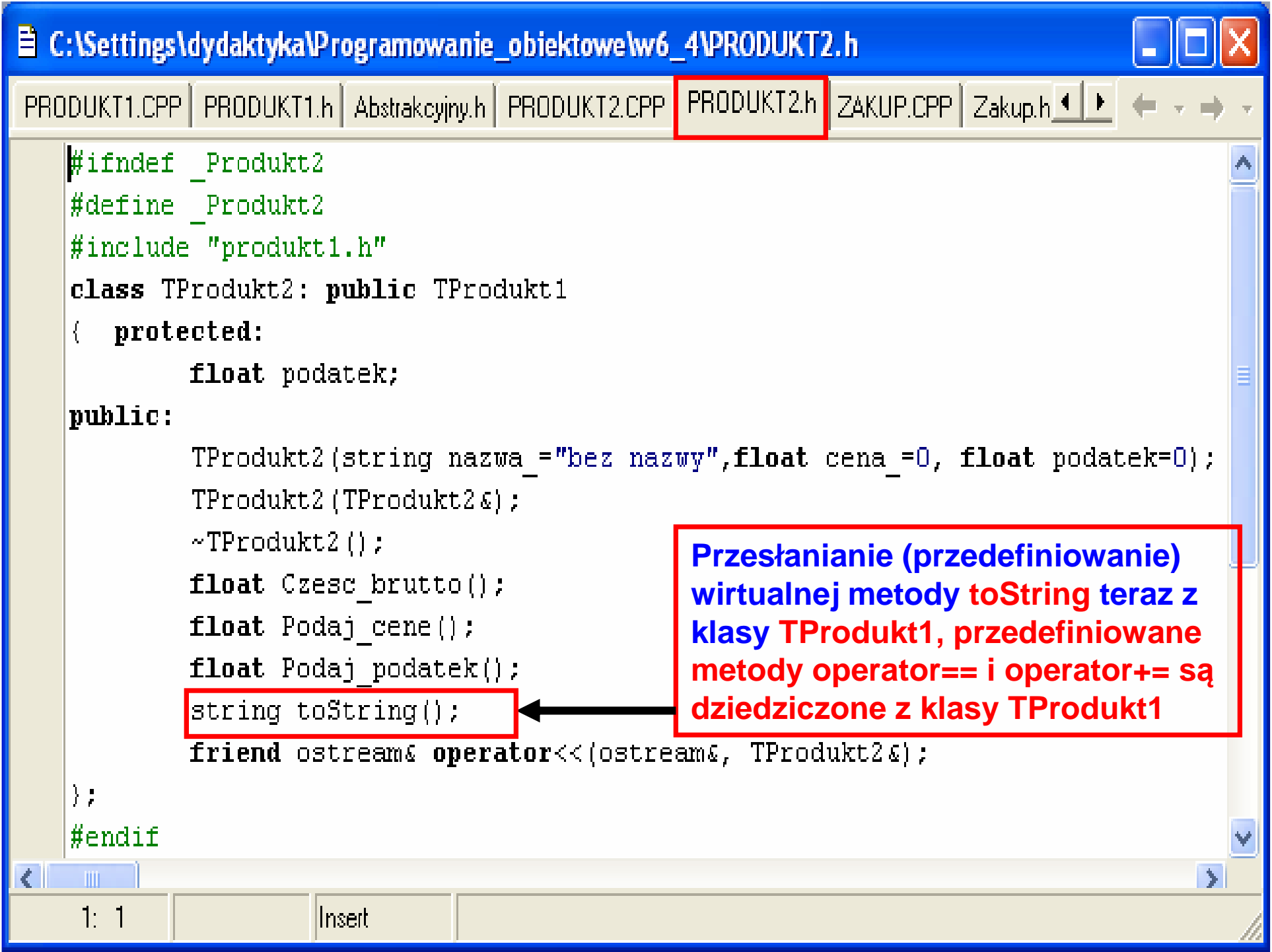

#### E PRODUKT2.CPP

```
PRODUKT1.CPP PRODUKT1.h Abstrakcyjny.h PRODUKT2.CPP PRODUKT2.h ZAKUP.CPP Zaku < E
 #include "produkt2.h"
 TProdukt2::TProdukt2(string nazwa, float cena, float podatek):
                                TProdukt1(nazwa, cena), podatek(podatek)
  \{ \cdots \}TFrodukt2::TFrodukt2 (TFrodukt2& p):TFrodukt1(p), podatek(p,podatek)\mathcal{L}\sim 1TFrodukt2::-TFrodukt2()\{ \quad \}float TProdukt2::Podaj podatek()
  { return podatek; }
float TProdukt2:: Czesc brutto()
  { return cena*podatek/100; }
float TProdukt2::Podaj cene()
 { return TProdukt1::Podaj cene() + Czesc brutto(); }
 string TProdukt2::toString()
 { char t[10];
    return TProdukt1::toString()+", Podatek: "+itoa(Podaj podatek(),t,10); }
 ostream operator << (ostream& wy, TProdukt2& p)
  { wy<<"Operator TProdukt2"<<endl;
    return wy \leq p \cdot \text{toString()} \leq \text{endl};\left\vert \left\langle \right\vert \right\vert\blacksquare\rightarrowZofia Kruczkiego w Polskiego w Polskiego w Polskiego w Polskiego w Polskiego w Polskiego w Polskiego w Polskie
  1 \quad 1linsert.
```
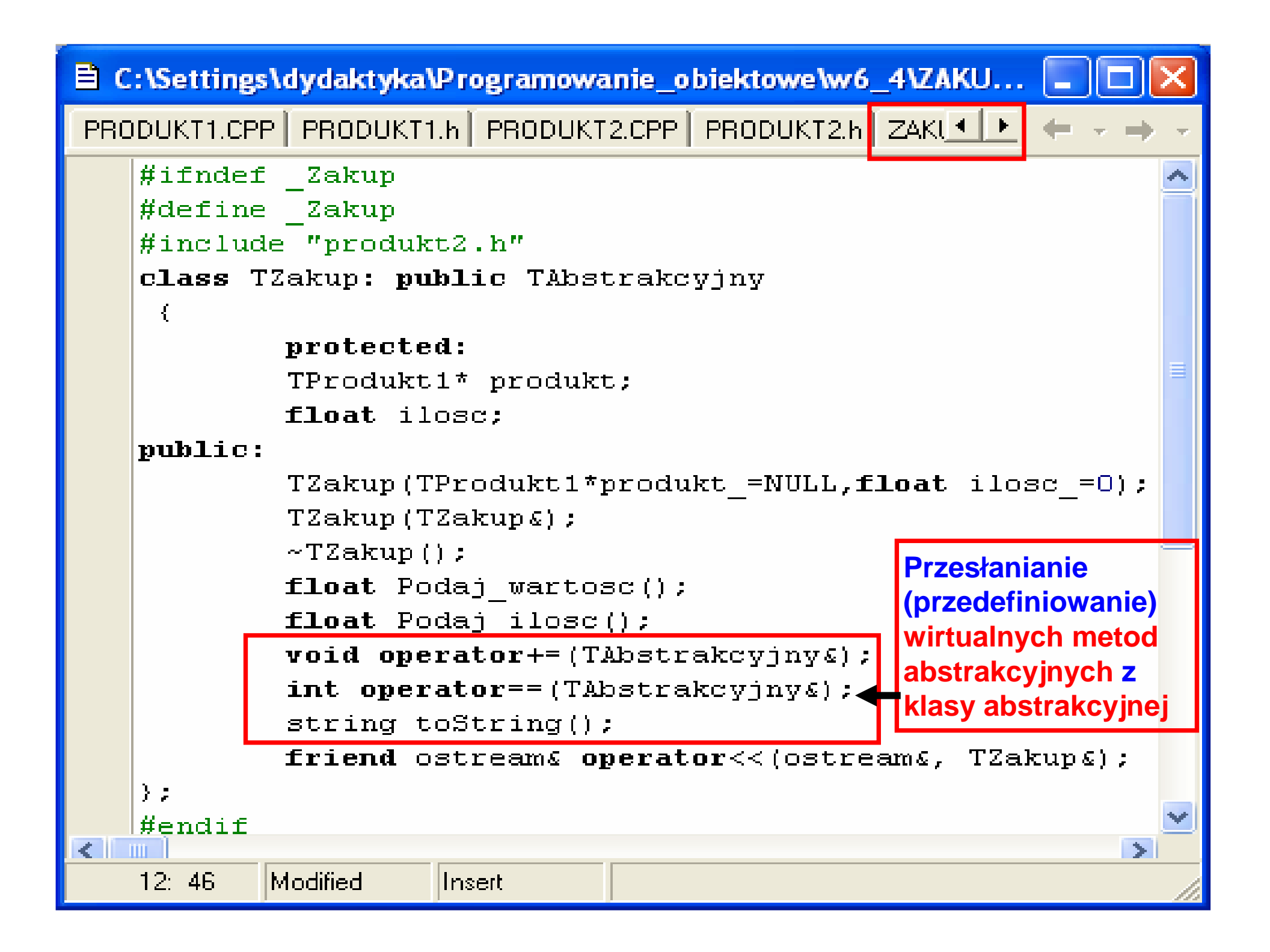

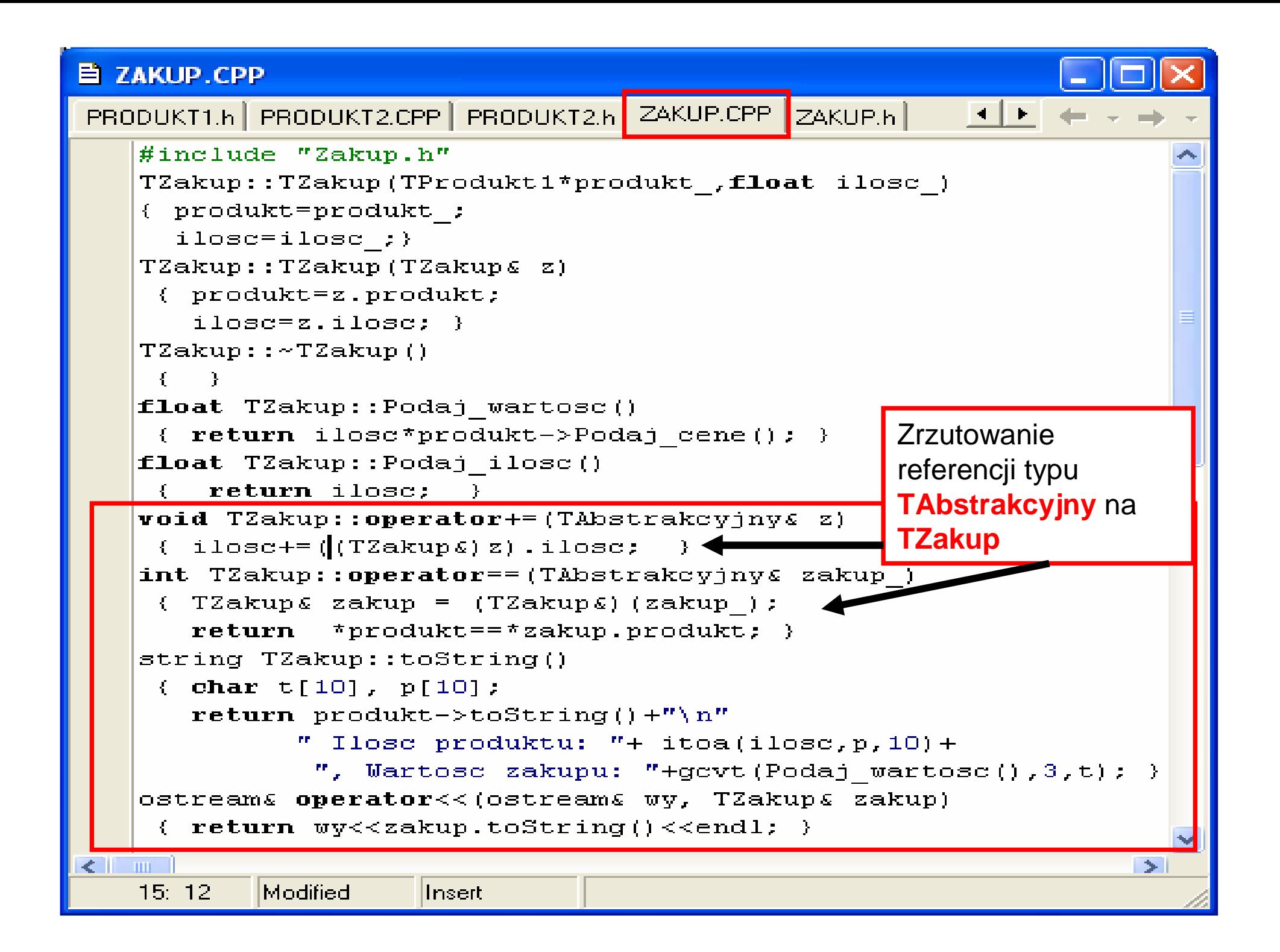

#### $\mathbf{\mathbf{\Xi}}$  main1.cpp

main1.cpp Abstrakcyjny.h PRODUKT1.CPP PRODUKT1.h PRODUKT2.CPP PRODUKT2 1 E #include "Zakup.h" const int  $N=5$ : TAbstrakcyjny\* produkty[N]; TAbstrakcyjny\* zakupy[N]; int ile1, ile2;  $//i1e1 i 1e2 maja wartosci 0$ **void**  $W$ staw produkt (TAbstrakcyjny\* p); **void**  $W$ staw zakup (TAbstrakcyjny\* z);  $\mathbf{void}\ \mathop{\mathrm{main}}\nolimits()$ TProdukt1\* p1= $new$  TProdukt1("zeszyt", 1.0);  $W$ staw produkt $(p1)$ ; TProdukt1\*  $p2 = new TProduct1("zeszyt", 1.0)$ ;  $W$ staw produkt $(p2)$ ; TProdukt1\*  $p3 = new TProduct1("zeszvt", 2.0);$ Ustaw produkt (p3); TProdukt2\*  $p4=new$  TProdukt2 ("olowek", 0.80, 7);  $W$ staw produkt $(p4)$ ; TProdukt2\* p5=new TProdukt2 ("pioro", 4.80, 20); Ustaw produkt (p5); TProdukt2\* p6=new TProdukt2 ("pioro", 4.80, 20);  $W$ staw produkt (p6); Tworzenie obiektów typu TZakup\* z1=  $new$  TZakup(p1, 1); Wstaw zakup(z1); **TZakup** tylko z produktów, TZakup\*  $z2 = new$  TZakup(p1,2); Ustaw zakup(z2); które nie powtarzają si ę, TZakup\*  $z3$  = new TZakup(p3,3); Ustaw zakup(z3); czyli znajdują si ę w tablicy TZakup\* z4= new TZakup(p4,4); Ustaw zakup(z4); produkty (produkty **p2, p6**TZakup\*  $z5$  = new TZakup(p5,5); Ustaw zakup(z5); są usuni ęte z pamięci)-TZakup\*  $z6$  = new TZakup(p5,6); Ustaw zakup(z6); utworzono 4 obiekty typu<sup>\*</sup>

Zofia Kruczkiego (zofia Kruczkiego <mark>z Tzakiln</mark>a Kruczkiego (zofia Kruczkiego (zofia Kruczkiego (zofia Kruczkiego (

**TZakup** 

Modified  $6:47$ 

Insert:

∢⊣

**STATION** 

### 目 main1.cpp

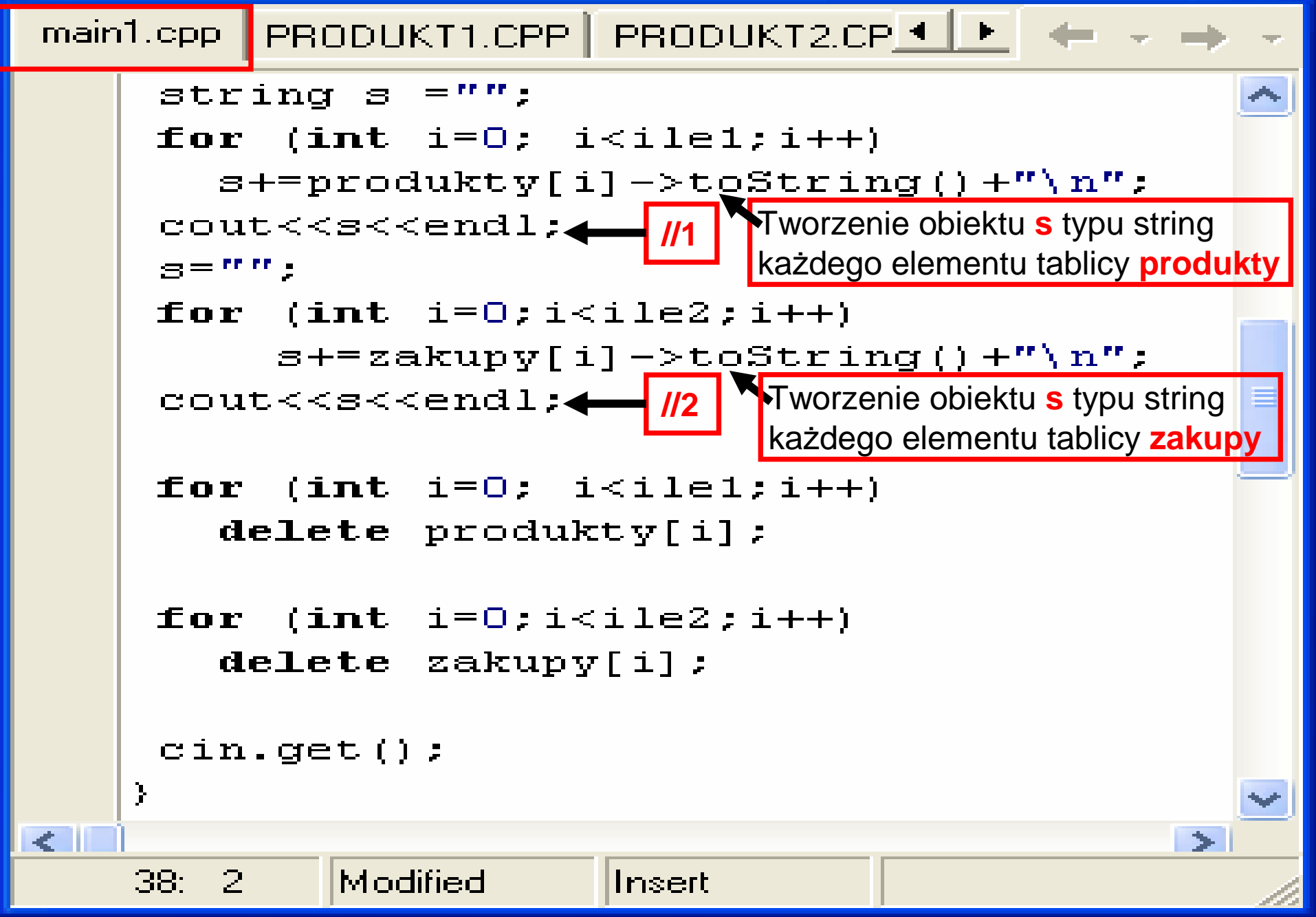

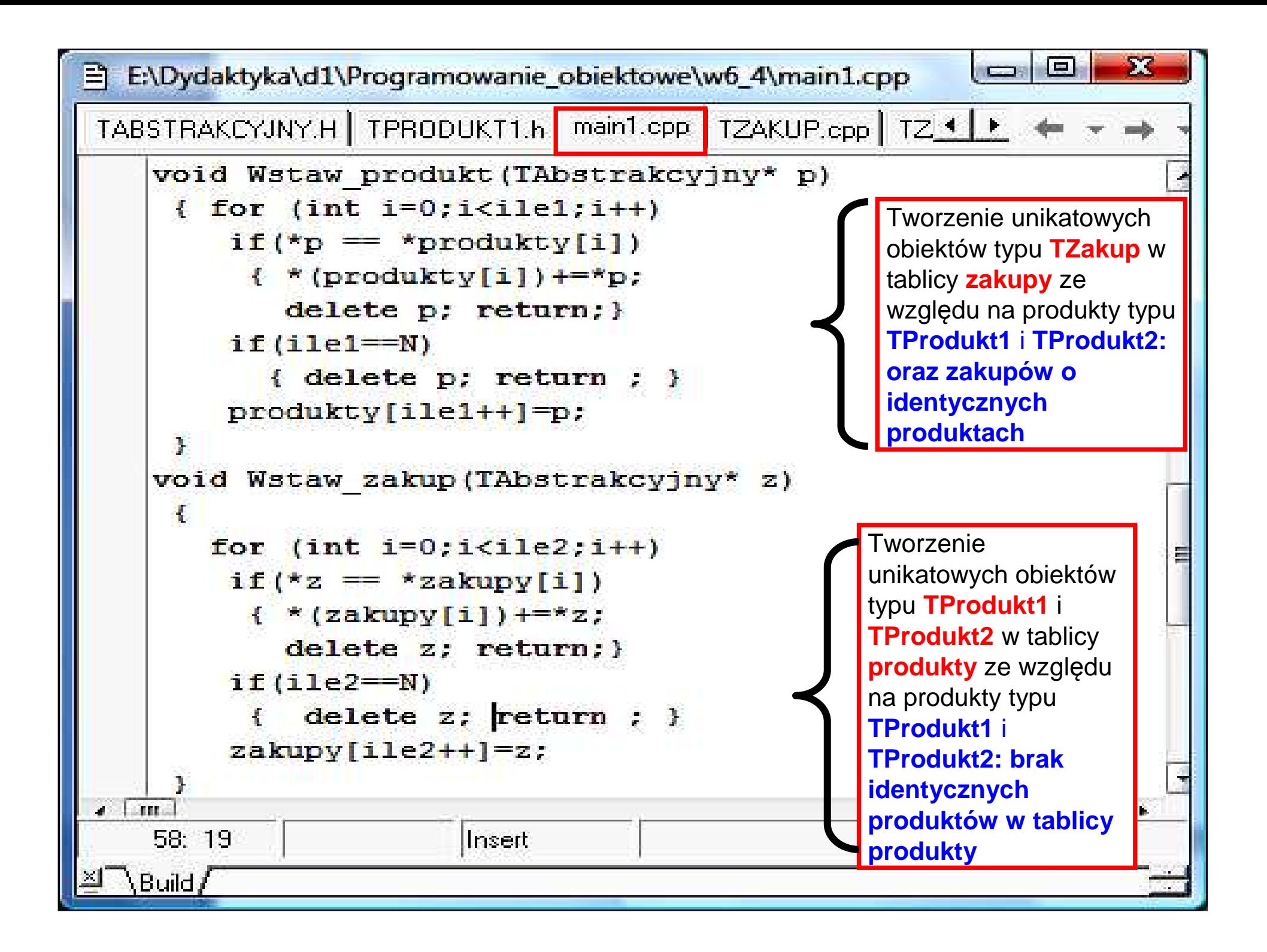

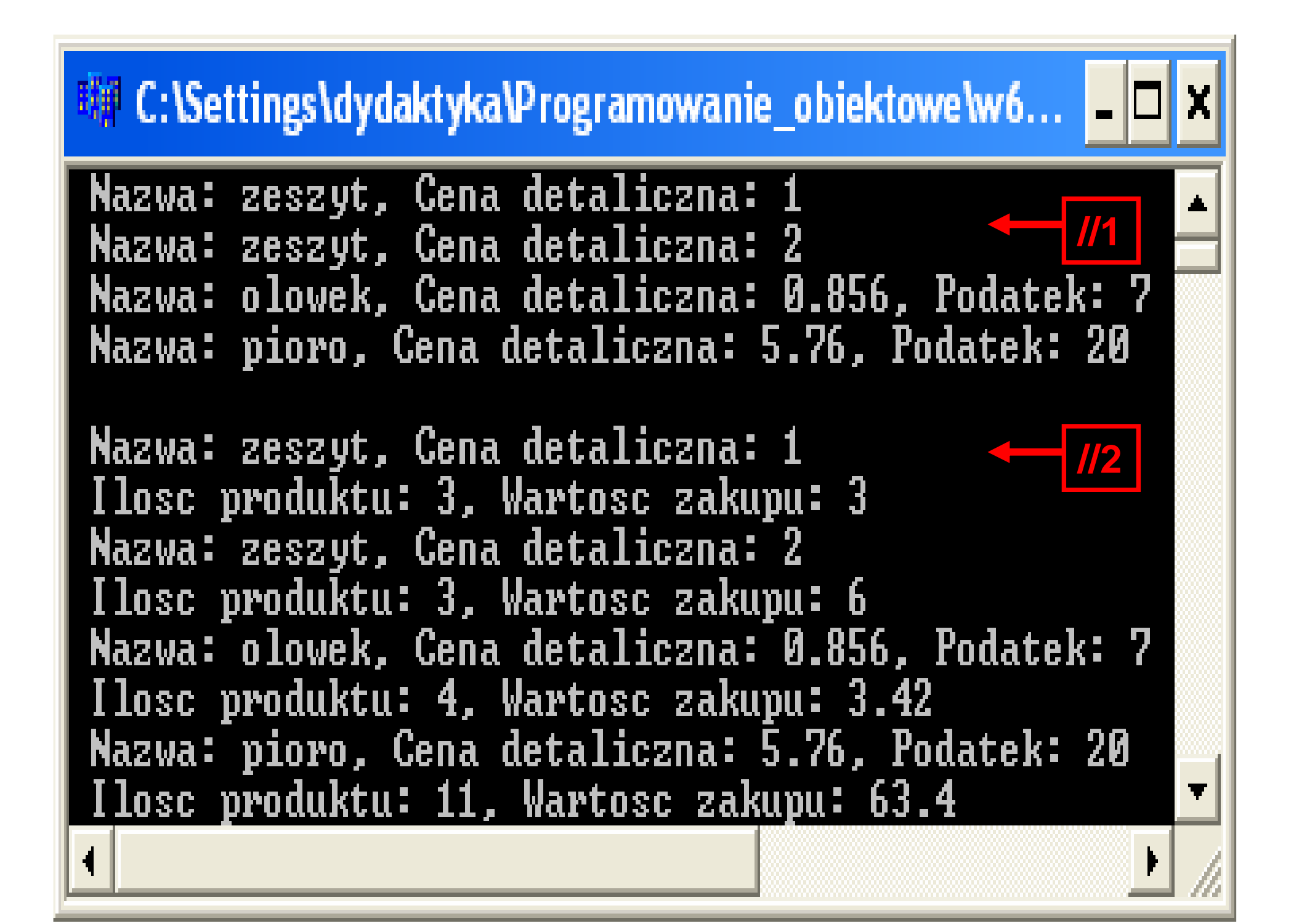

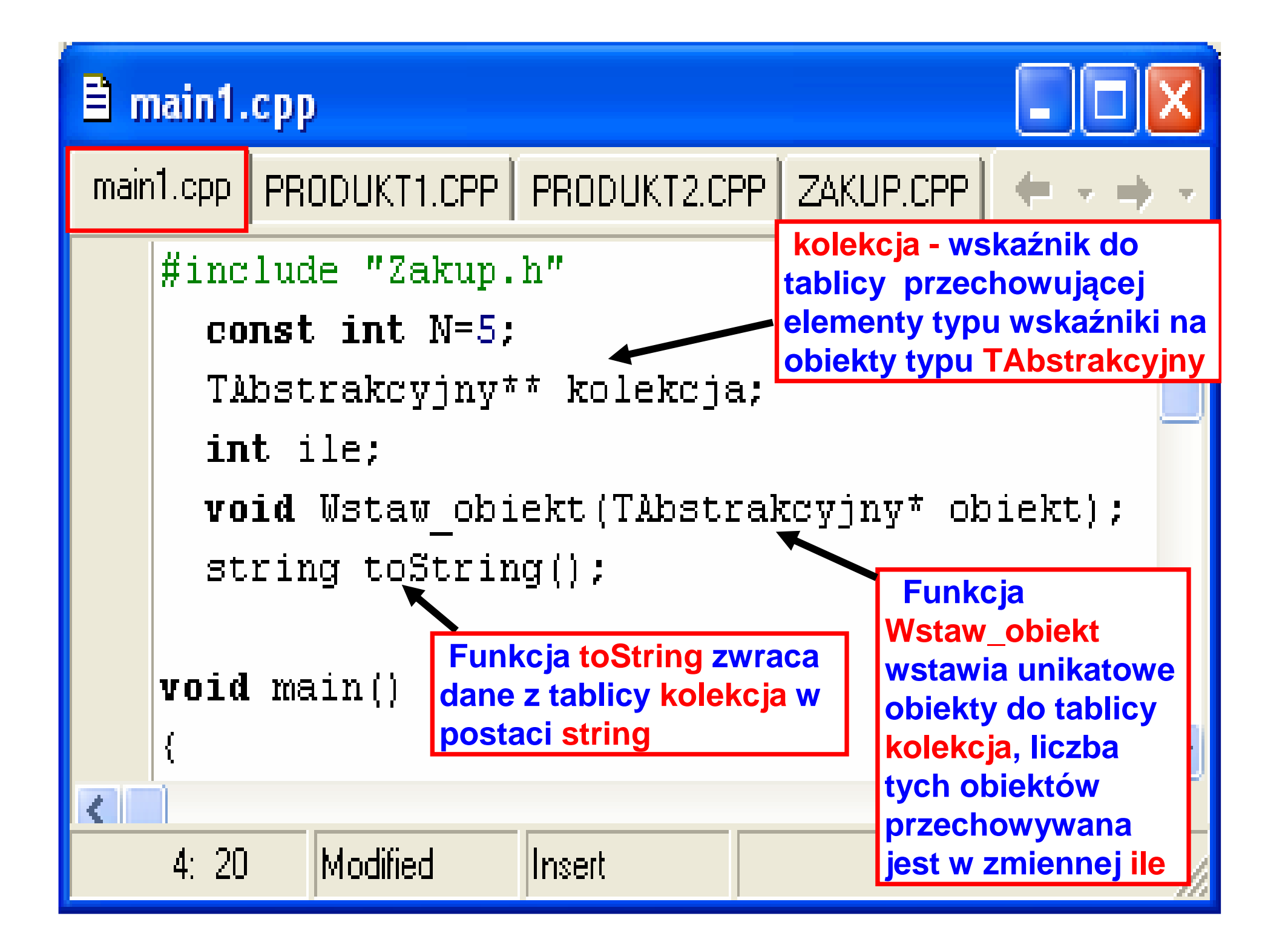

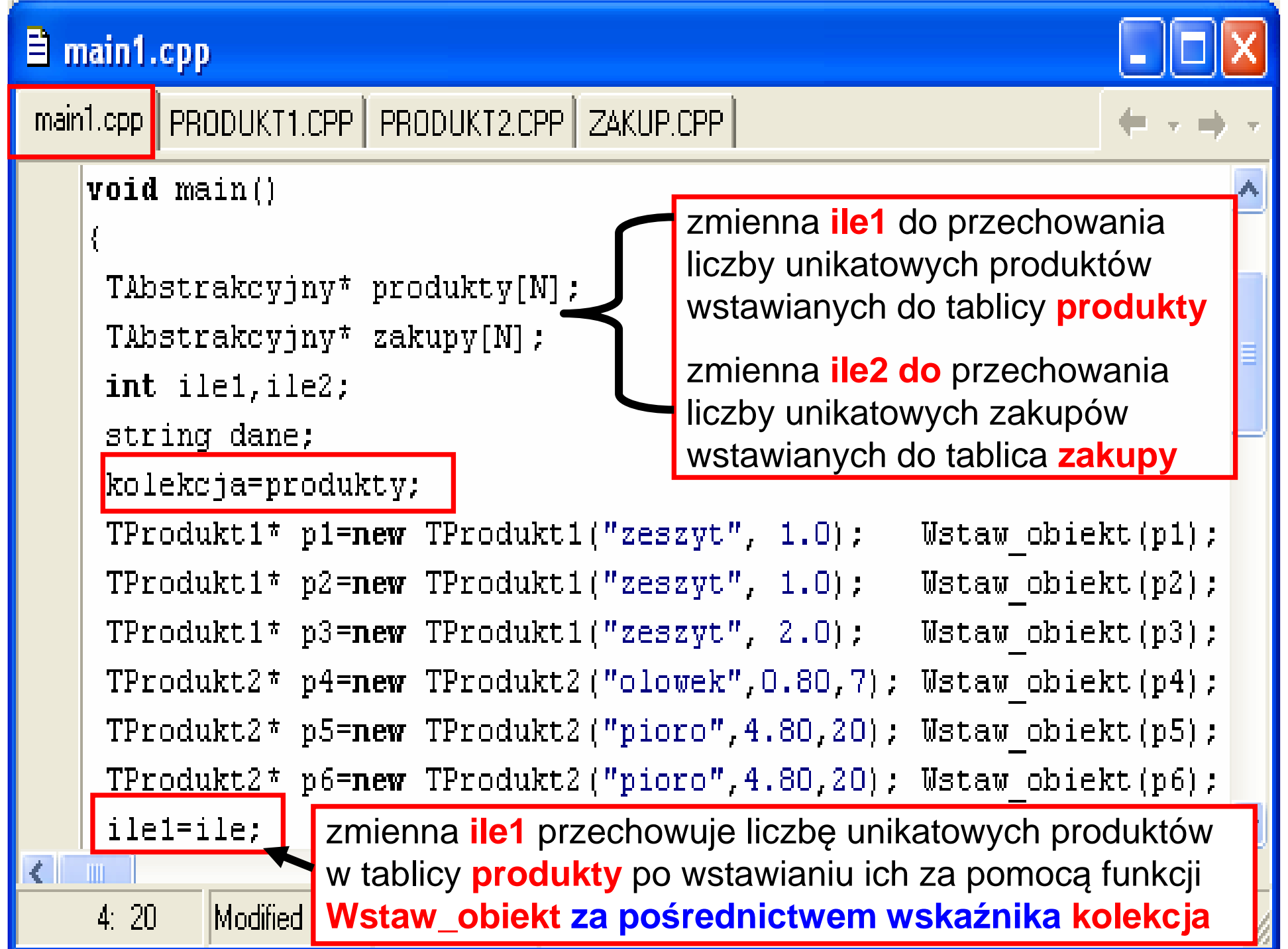

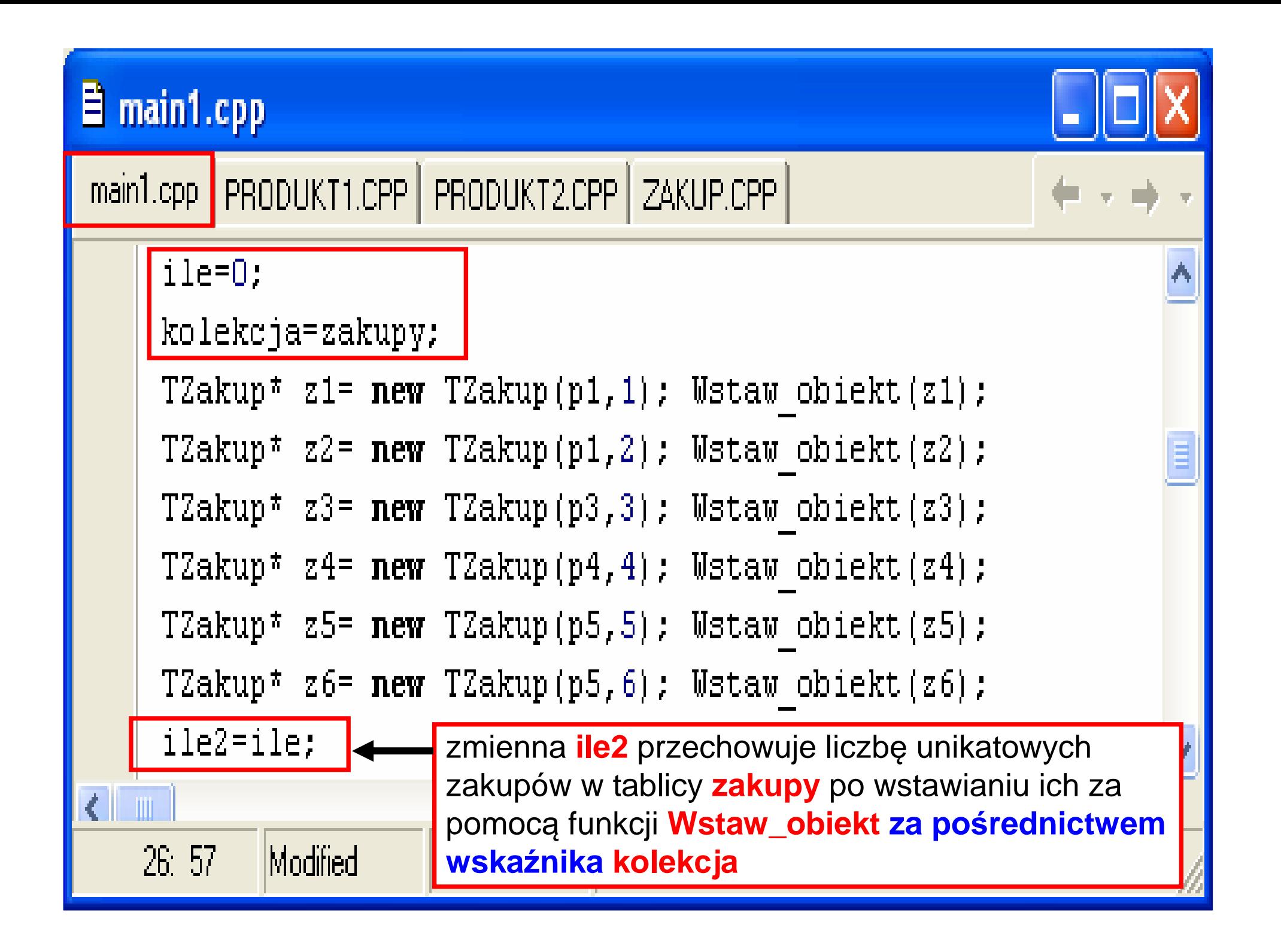

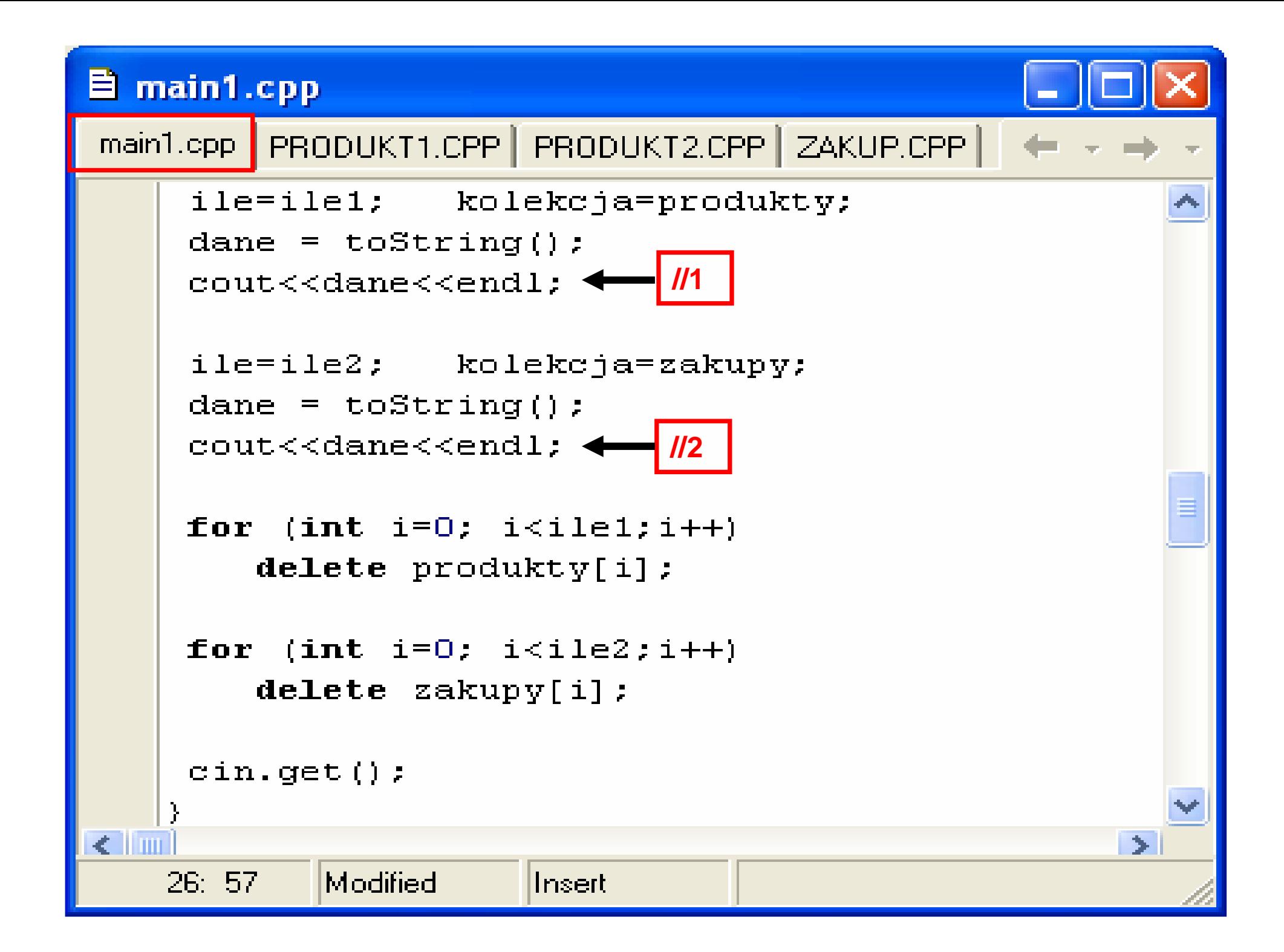

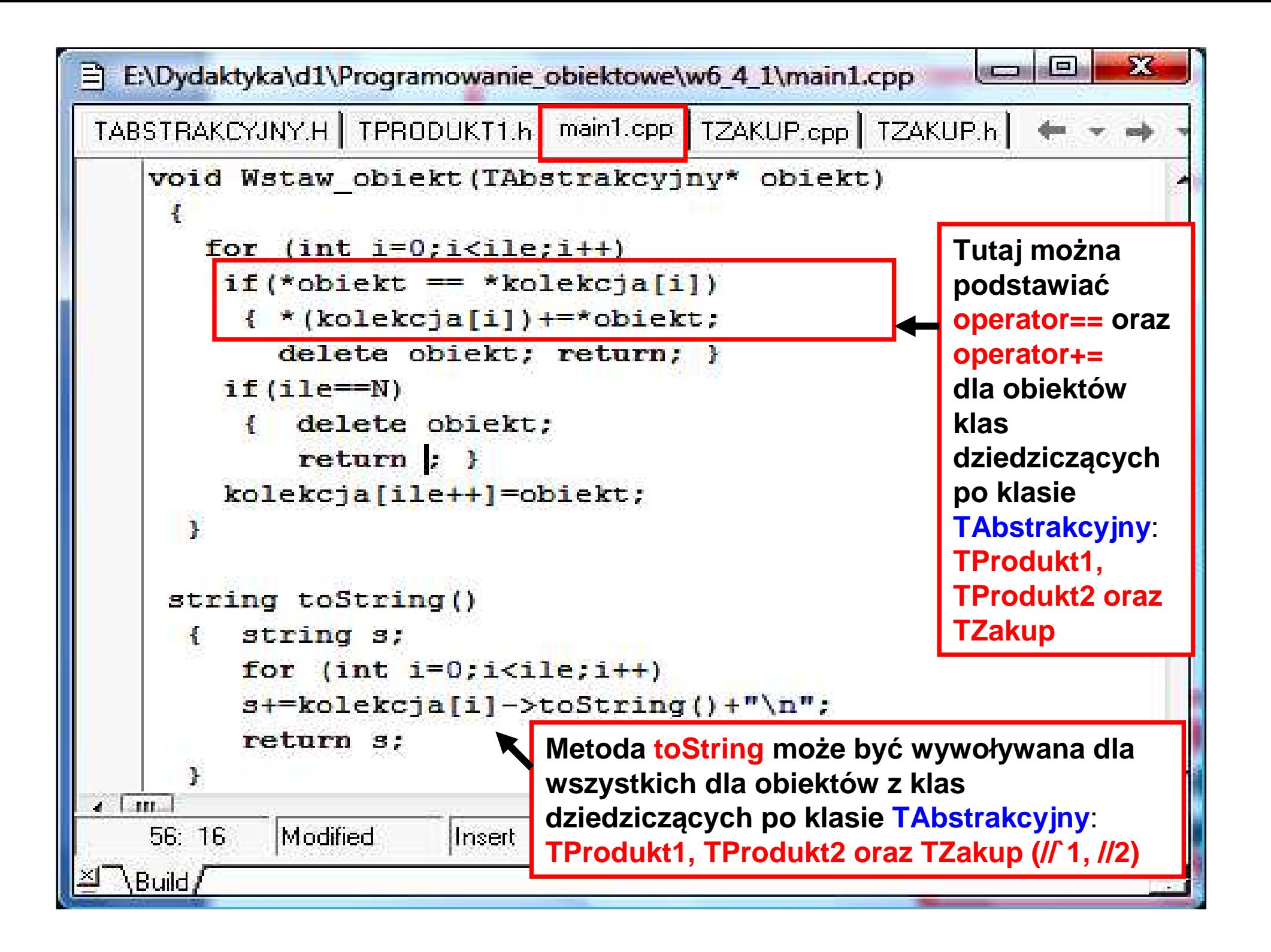

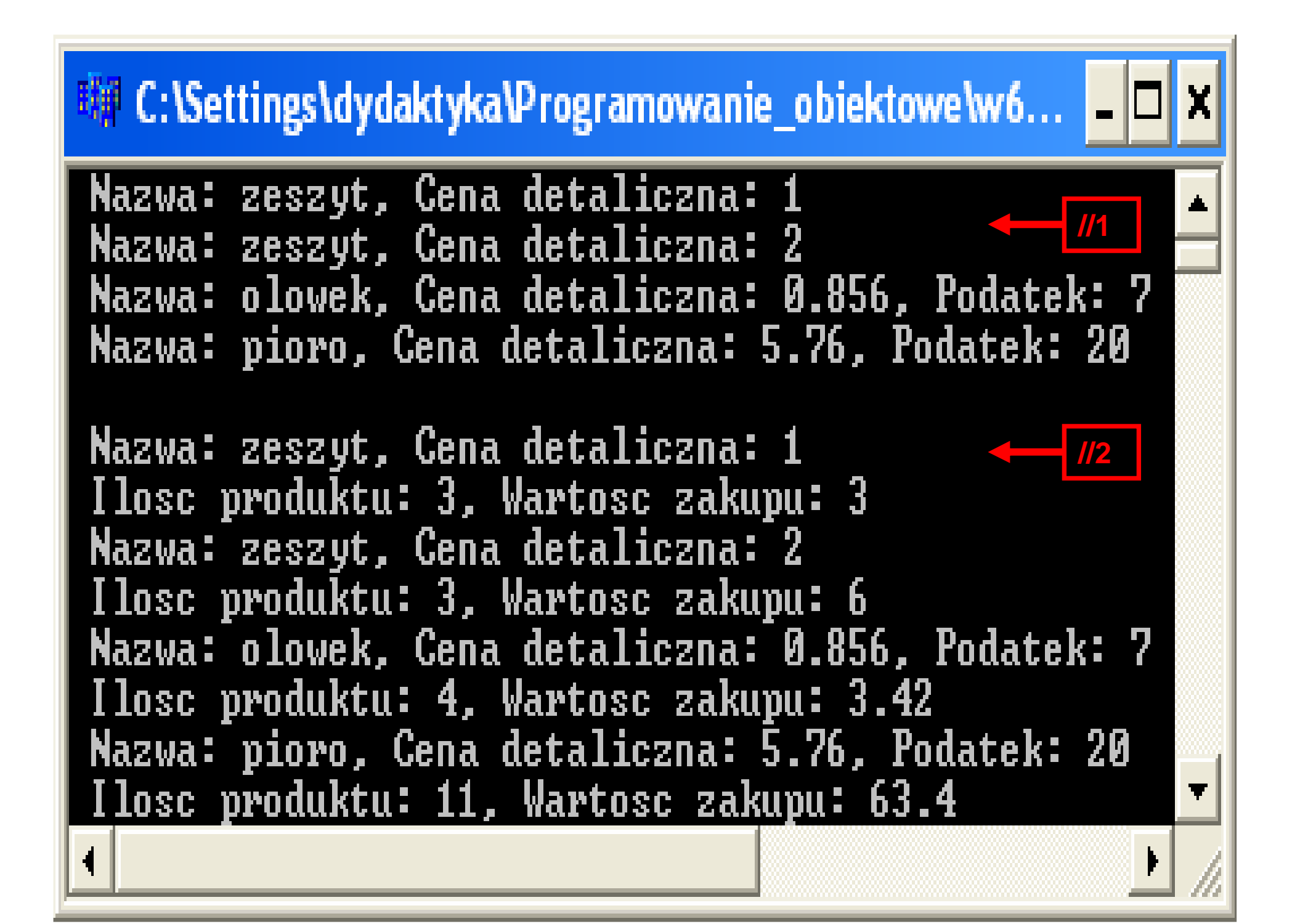

- **1.1. Polimorfizm (1) – tablice wska**ź**ników na obiekty**
- **2. Polimorfizm (2) – tablice wska**ź**ników na obiekty**
- **3. Polimorfizm (3) – tablice wska**ź**ników na unikatowe obiekty, klasa abstrakcyjna**
- **4. Klasa TKol1 obsługuj**ą**ca uniwersaln**ą **tablic** ę**zawieraj**ą**c**ą **wska** ź**niki na unikatowe obiekty**

### **Klasa abstrakcyjna TAbstrakcyjny**

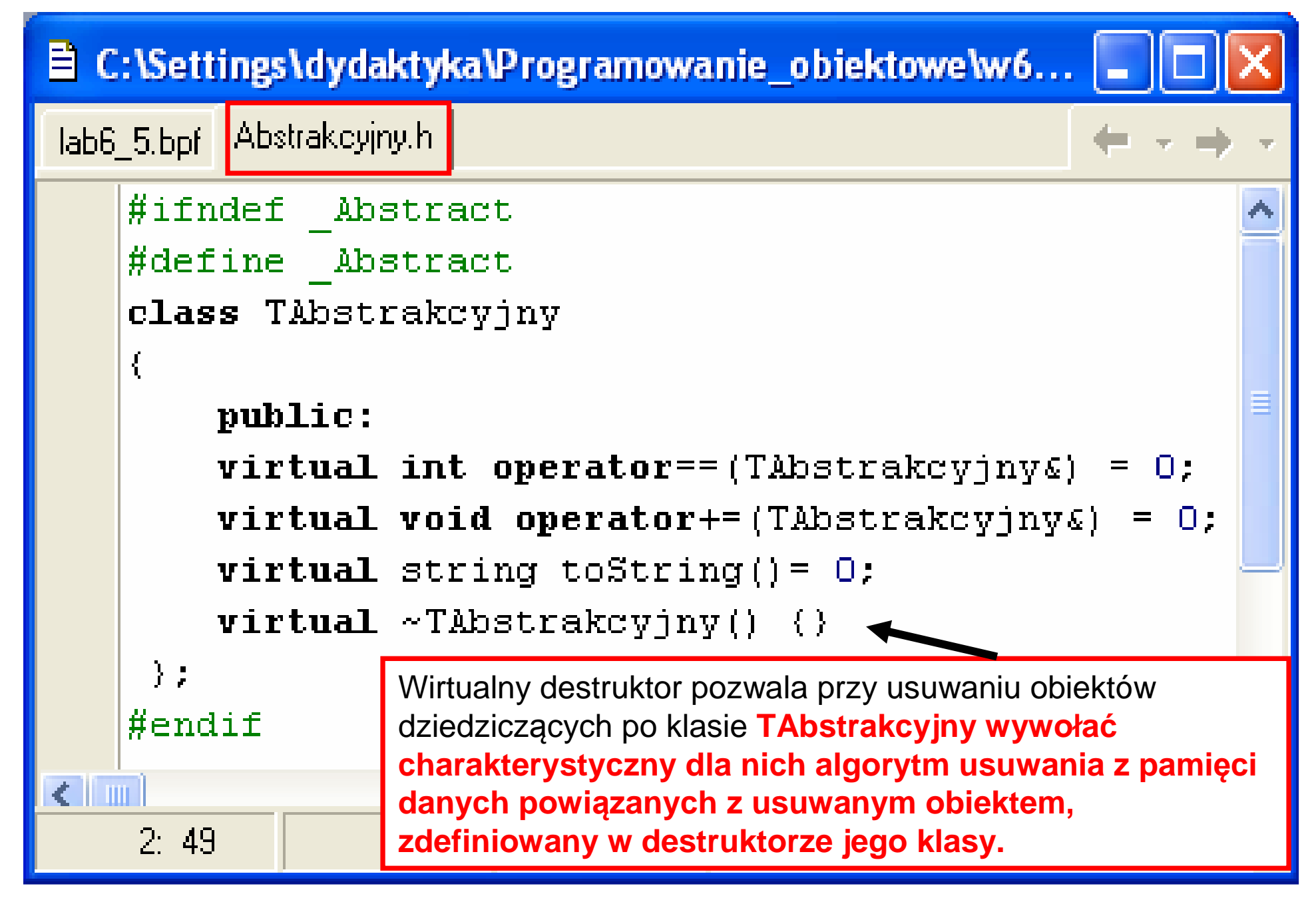

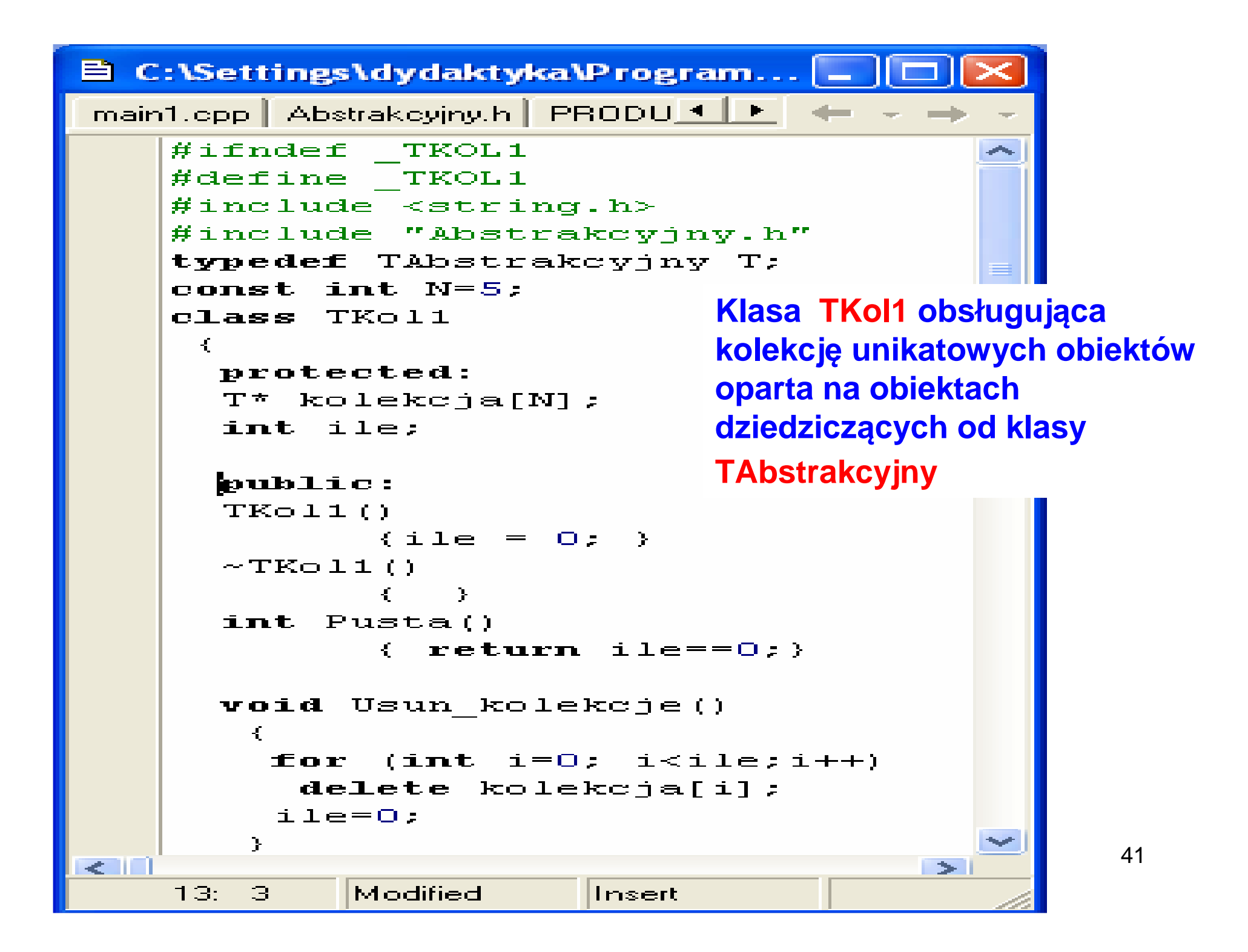

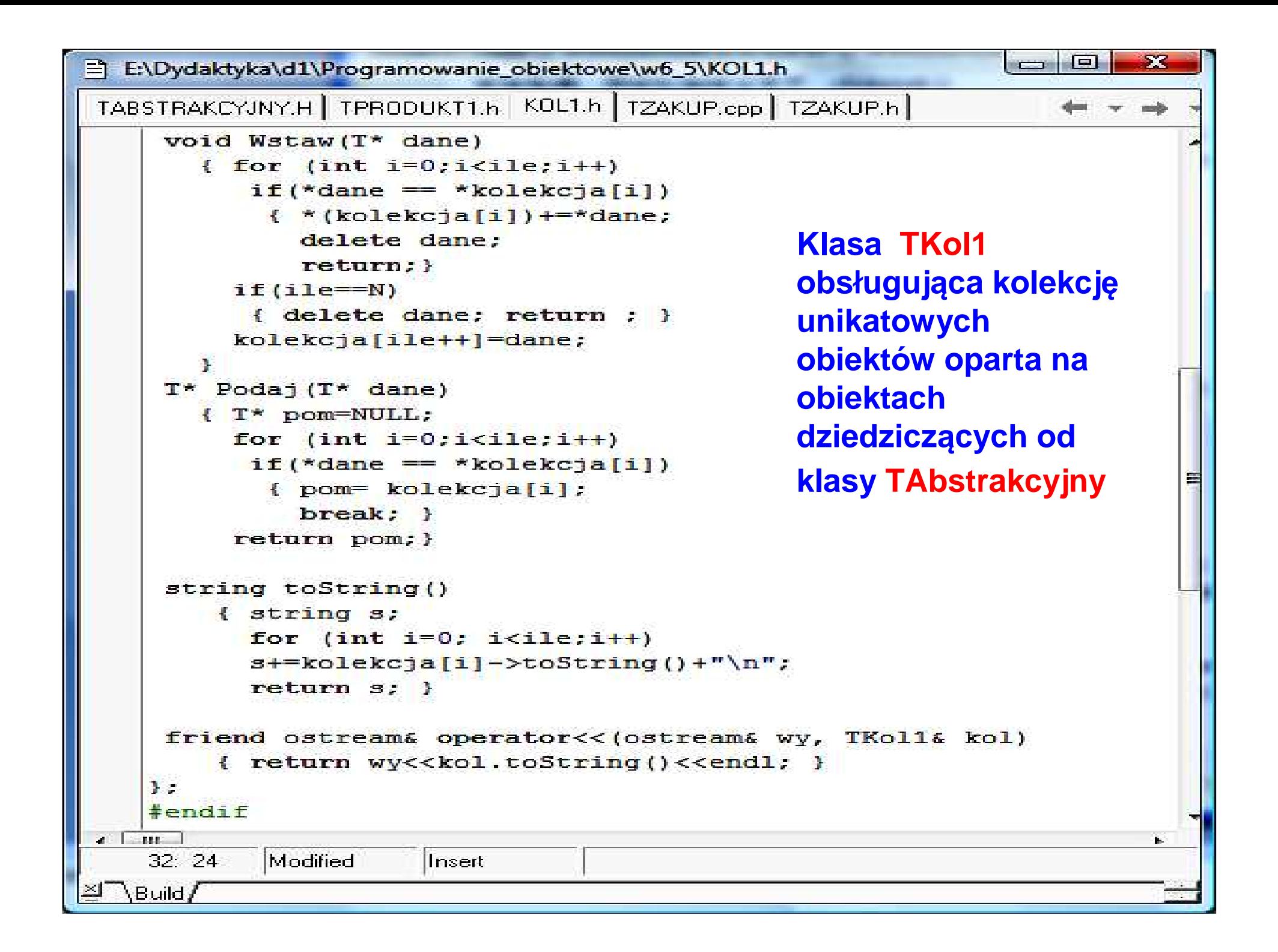

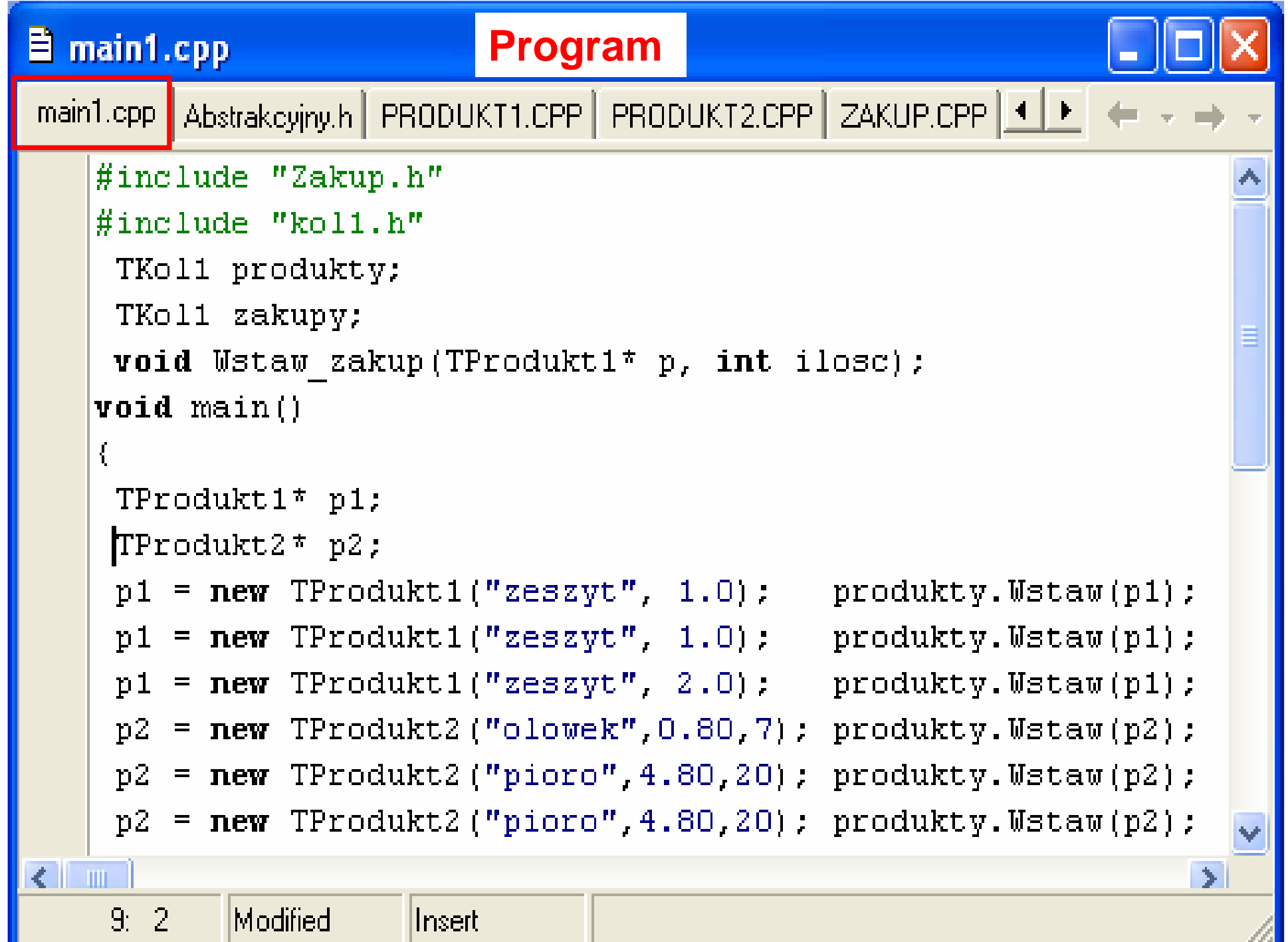

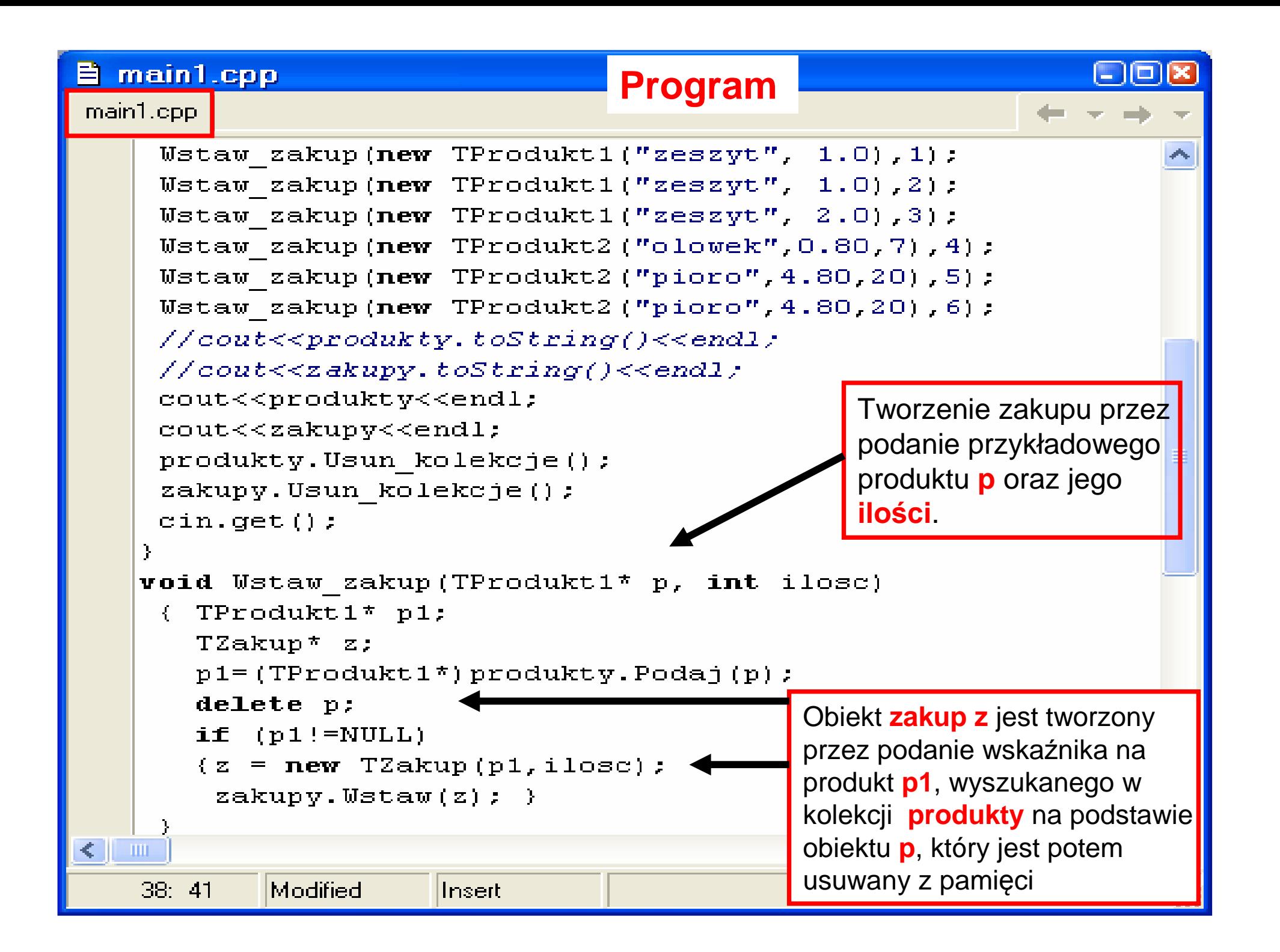

## ※ C:\Settings\dydaktyka\Programowanie obiektowe\w6... ■■

Nazwa: zeszyt, Cena detaliczna: 1 Nazwa: zeszyt, Cena detaliczna: 2 Nazwa: olowek, Cena detaliczna: 0.856, Podatek: 7 Nazwa: pioro, Cena detaliczna: 5.76, Podatek: 20

Nazwa: zeszyt, Cena detaliczna: 1 Ilosc produktu: 3, Wartosc zakupu: 3 Nazwa: zeszyt, Cena detaliczna: 2 Ilosc produktu: 3, Wartosc zakupu: 6 Nazwa: olowek, Cena detaliczna: 0.856, Podatek: 7 Ilosc produktu: 4, Wartosc zakupu: 3.42 Nazwa: pioro, Cena detaliczna: 5.76, Podatek: 20 Ilosc produktu: 11, Wartosc zakupu: 63.4

Zofia Kruczkiego w Polskiego w Rodziewicz, Antonie za polskiego w Rodziewicz, Antonie za polskiego w Rodziego